### **مقدمة الوحدة**

في هذه الوحدة، سيتعرف الطلاب كيف يستخدمون مشتقة دالة لإيجاد القيم القصوى المحلية الصغرى والعظمى، والنقاط الحرجة، ودراسة سلوك الدالة مما سيسمح لهم بتخطيط بيان الدالة، ثم يعمقون معارفهم ويحددون فترات التقعر ونقاط الانعطاف. قلل انتشار الآلة الحاسبة البيانية من أهمية رسم بيان دالة من قبل الطالب وأصبح التركيز حاليًّا على الاستفادة من بيان دالة للإجابة عن أسئلة وطرح حلول. تسمح الآلات الحاسبة برسم بيانات الدوال بدقة، وباستخدام خاصية التكبير Zoom يمكن الحصول على أي جزء من بيان الدالة. كذلك هناك العديد من برامج الرسم البياني على الحاسوب والتي تمتاز بوجود الكثير من الخيارات مما يسهل عمل الطالب. ادّى هذا التطوّر التكنولوجي إلى فتح مجالات جديدة مثل دراسة حلول معادلات من الدرجة الثالثة أو معادلات أسية ولوغاريتمية بيانيًّا. ونشير هنا إلى طريقة الإحاطة (Dichotomy) المعتمدة والتي تسمح بإيجاد قيم تقريبيّة دقيقة لحلول معادلات باستخدام دوال مطردة على فترة  $f(a) \times f(b) \leq 0$  حيث  $[a, b]$ ّن لا يمكن حل معظم المعادلات الرياضية التي تتضم كثيرات حدود ولوغاريتمات أو أسسًا إلا بطريقة تغير الدالة المناظرة.  $e^{x} + x + 1 = 0$  على سبيل المثال: لدر اسة حلول المعادلة: 0 نأخذ الدالة: ++ = *<sup>x</sup>* 1 *e* ( ) *x fx* ، نوجد الدالة المشتقة، ثم ندرس تغيرها مما يسمح لنا بإيجاد حل تقريبي دقيق للمعادلة. كما سيتعرّف الطّلاب في هذه الوحدة كيفية إيجاد قيمة الدالة في فترة ما سواء أكانت مطردة أم غير مطردة على هذه الفترة. والموضوع الذي يأخذ أهمية قصوى حاليًّا في التطبيقات على المشتقات هو التطبيقات في مواقف حياتية مثل

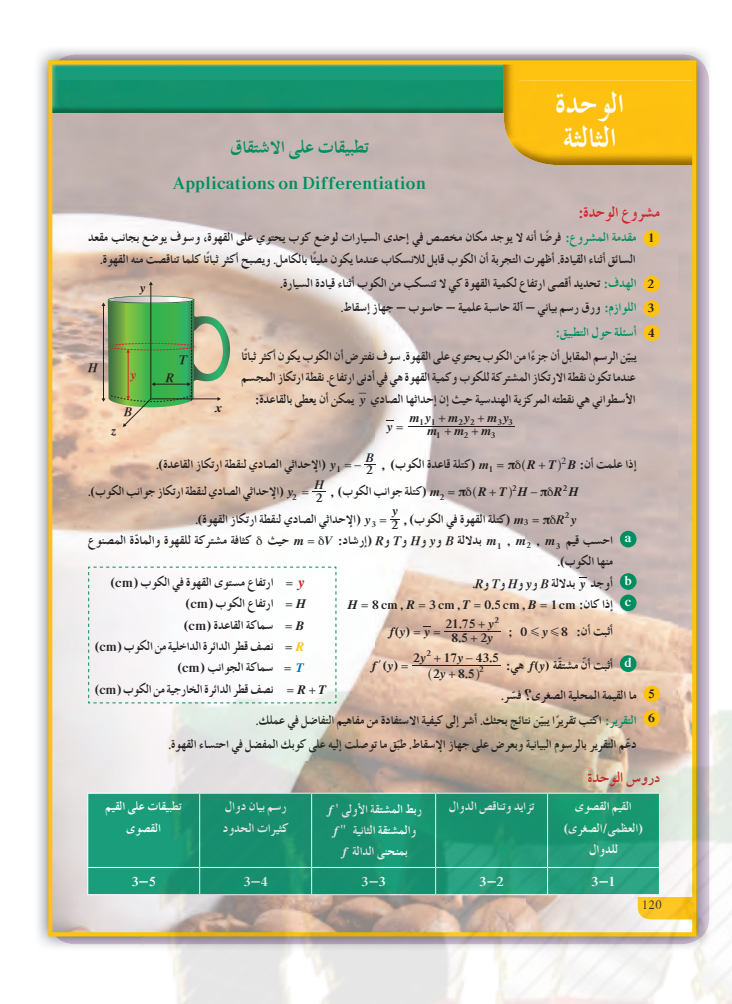

الاقتصاد، والطب، وغير ذلك. نذكر منها الكلفة الدنيا لإنتاج سلعة أو الربح الأقصى ويمكن الحصول على ذلك بنمذجة حالة ما إلى دالة رياضية، ثمّ ندرس تغيّر هذه الدالة للحصول على النتائج المطلوبة. تجدر الإشارة هنا إلى أن كل المفردات التي تشير إلى قيم قصوى مثل المساحة الأكبر، القيمة الصغرى، ... تعتبر مؤشرًا للطالب لتحويل المسالة الحياتية إلى دالة ً رياضية ودراسة تغيّرها.<br>.

#### **مشروع الوحدة**

يهدف هذا المشروع إلى دراسة فكرة الثبات في السيارة (ثبات كوب قهوة) بطريقة علمية، ّ ويعد الثبات من المواضيع التي تزداد أهمية في عصرنا الحالي نظرًا إلى أننا ً نمضي وقتًا أكثر في تنقلنا بالسيارة. يربط الطالب في مشروعه هذا بين ما تعلمه في الرياضيات وحل مسائل حياتية.

**إجابات «أسئلة حول التطبيق»**

4 (a) 
$$
m_1 = \pi \delta(R+T)^2 B
$$
  
\n $m_2 = \pi \delta(R+T)^2 H - \pi \delta R^2 H$   
\n $m_3 = \pi \delta R^2 y$   
\n(b)  $\overline{y} = f(y)$   
\n $= \frac{-\frac{1}{2}(R+T)^2 B^2 + \frac{1}{2}R^2 y^2 + \frac{H}{2}(T^2 H + 2RTH)}{B(R+T)^2 + R^2 y + T^2 H + 2RTH}$   
\n(c)  $\overline{y} = f(y) = \frac{y^2 + 21.75}{2y + 8.5}$   
\n(d)  $f'(y) = \frac{2y(2y + 8.5) - 2(y^2 + 21.75)}{(2y + 8.5)^2}$   
\n $f'(y) = \frac{2y^2 + 17y - 43.5}{(2y + 8.5)^2}$   
\n5  $f'(y) = \frac{2y^2 + 17y - 43.5}{(2y + 8.5)^2}$   
\n6  $f'(y)$   $\delta$   $y > 2.06$   
\n $f'(y)$   $\delta$   $y \ge 2.06$ 

 **أي أن أقصى ارتفاع لكمية القهوة في الكوب،كي لا تنسكب ا من أصل أثناء قيادة السيارة، يجبأن يكون cm 2 تقريب ً cm 8 وهوارتفاع الكوب.**

الثالثة .<br>داِذا كنت أجم ؤ القول فإن مسألة تحديد خط المماس هي المسألة الأكثر فائدة و بالعموم هي .<br><sup>ا</sup>کثر ما أو **د مع**رفته<sub>).</sub>  $-1650$ ) دیکارت **ƱźƤƫř ƾƟ ŌŚưƬƘƫř ŚƸŝ ƭŚƣ ƾŤƫř ťŚŰŝǃř šŵŏ** .<br>السابع عشر في مختلف المجالات: ٥ ر<br>الميكانيك والفلك والبصريات، إلى طرح مسائل المماس وحلها. منها: تحديد خط المماس في نقطة معينة، وتحديد النقطة على .<br>**.** حيث المماس مواز لم للشكل أدناه محور تناظر. طوّر ديكارت طريقة **řŸƸƫŻřƺƯŽŚưưƫřŦǀůƍŚƤƴƫřŶƿŶŰŤŝŮưƀţ** المحور. أضف إلى معلوماتك ب الآن؟ (المعارف السابقة المكتسبة) **.ƼưƔƘƫř ŠưǀƤƫřƹ ƻźƜƈƫř ŠưǀƤƫř :ŠǀƘǀŝźŤƫř ŠƫřŶƫřŢƟźƘţ** • **.ŠǀưŤƿŹŚƛƺƬƫřƹŠǀſǃř ƩřƹŶƫř ƊƘŞƫ ŠǀƳŚǀŞƫř ƭƺſźƫřŢƟźƘţ** • • مثلت النمو الأسيّ والتضاؤل الأسيّ.<br>· **.ŠǀŨƬŨưƫř ƩřƹŶƬƫ ŠǀƳŚǀŞƫř ƭƺſźƫřŢƟźƘţ** • **.ƵŶƗřƺƣƹ ơŚƤŤƃLJřŢƟźƘţ** • ماذا سوف تتعلم؟ • إيجاد القيم القصوى المطلقة والقيم القصوى المحلية **.ŠƐſƺŤưƫř ŠưǀƤƫř ŠƿźƔƳ ƢǀŞƐţ** • **.ƩřƹŶƫř ƆƣŚƴţƹŶƿřżţŶƿŶŰţ** • **.**<br>• اختبار المشتقة الأولى للقيم القصوى المحلية. **.**<br>• تحليد تقعر منحني الدالة **.ƝŚƐƘƳLJř ƍŚƤƳŶƿŶŰţ** • **.ŠǀƬŰưƫř ƻƺƈƤƫřƮǀƤƬƫ ŠǀƳŚŨƫř ŠƤŤƄưƫř ŹŚŞŤųř** • **.ŵƹŶŰƫřšřźǀŨƧ Ʃřƹŵ ƱŚǀŝƮſŹ** • **.ƻƺƈƤƫřƮǀƤƫř ƼƬƗšŚƤǀŞƐţ** • 3 2.5 2.5 *x y* 1.5 1.5  $0.5$  $\begin{array}{c|c} -0.5 & 0.5 \\ -0.5 & -0.5 \end{array}$  $-1$ 2 2 1 1 المصطلحات الأساسية  $\frac{1}{2}$ قيم قصوى مطلقة — قيمة عظمى مطلقة — قيمة صغرى مطلقة — نقطة طرفية — نقطة داخلية — قيمة قصوى محلية — نقطة حرجة — نظرية القيمة المتوسطة — الدوال المتزايدة<br>— الدوال المتناقصة — الدالة المطردة — اختبار المشتقة الأولى — التقعر — نقاط الانعطاف ختيار المشتقة الثانية - كثيرات الحدود. 121 **سلم التقييم** الشروحات واضحة ومفهومة بكاملها - الحسابات دقيقة ومفصلة - الاستنتاجات عن الرسم البياني معقولة جدًّا مع النتيجة النهائية - التقرير ّ مفصل وواضح ومفهوم - القوانين المستخدمة كلها صحيحة. **4** الشروحات واضحة ومفهومة - الحسابات في معظمها دقيقة - الاستنتاجات عن الرسم البياني معقولة وقريبة من النتيجة النهائية - التقرير ّ مفصل ولكن ينقصه بعض الإيضاح - القوانين في معظمها صحيحة. **3** الشروحات ينقصها الوضوح وفي بعض الأحيان غير مفهومة - أخطاء متعددة في الحسابات - بعض القوانين المستخدمة غير مقبولة - لا ترابط بين الرسم البياني والنتيجة النهائية - التقرير غير ّ مفصل. **2** معظم عناصر المشروع ناقصة أو تحتوي على الكثير من الأخطاء. **1**

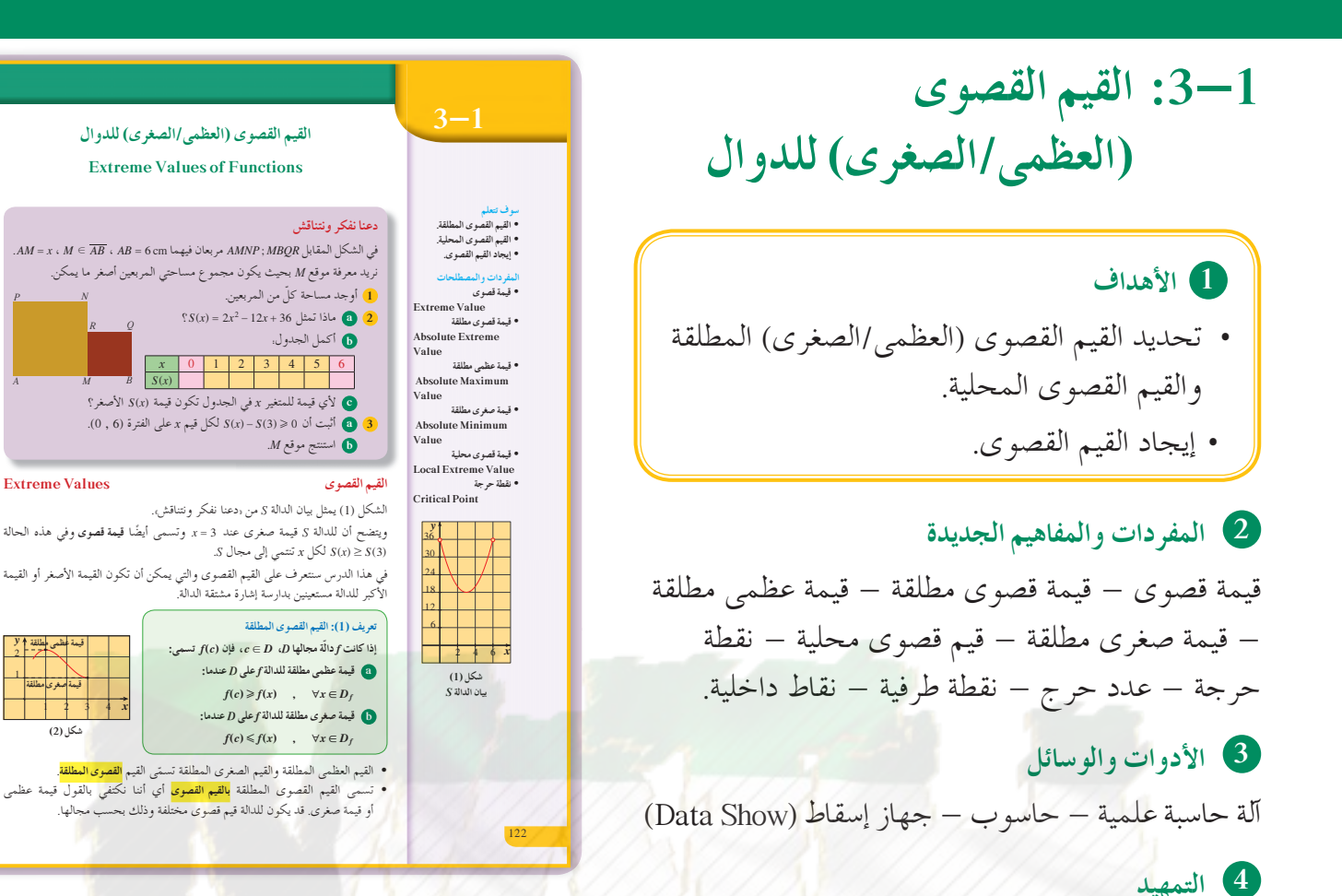

 $f(x) = \sin x$  : *f* ارسم بيان الدالة

**(a (**أوجد أكبر قيمة للدالة *f*؟

**(b (**أوجد أصغر قيمة للدالة *f*؟

 $0 \leqslant x \leqslant 2\pi$ 

 $\bigcap$ 

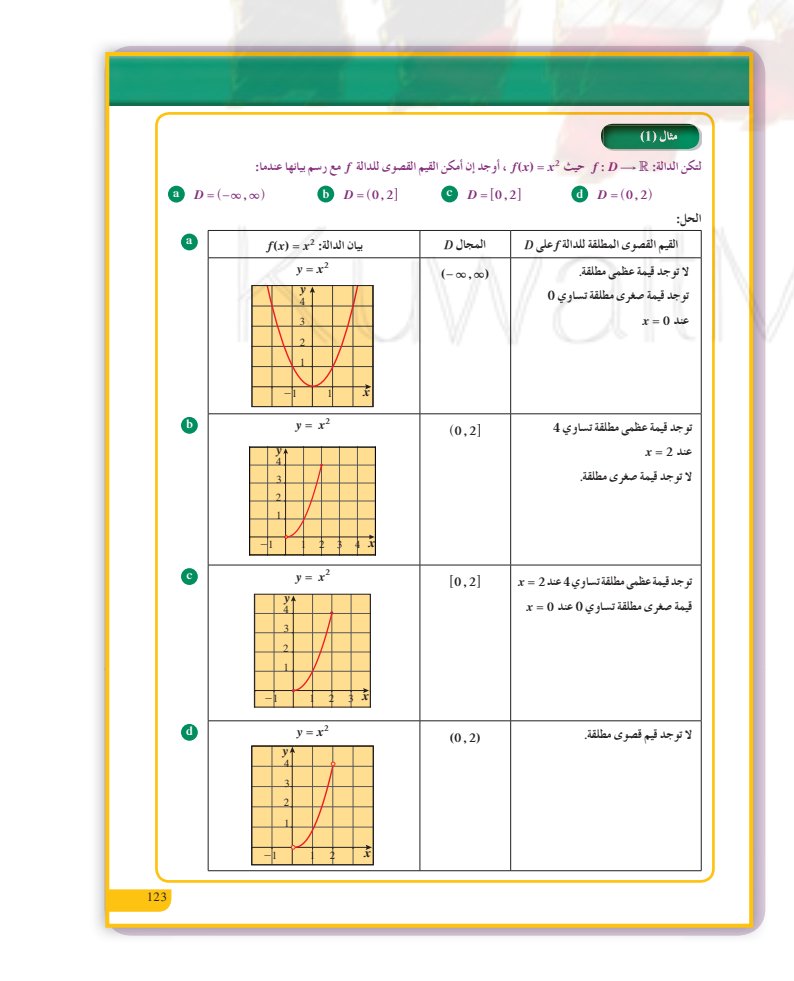

*P N*

*y*

2

قيمة <del>عظمى <u>ا</u>طلقة</del> قيمة <mark>إصغرى</mark> مطلقة **(2) ƪƨƃ**

1 1

### **5 التدريس**

إن إحدى الطرائق للبدء في هذا الدرس هي رسم مخطط لدالة مشابهة للدالة في مثال (1)، ومناقشة القيمة الصغرى والعظمى (المطلقة) المحلية. ويمكن للطلاب أن يفهموا بشكل أفضل تعريفات تلك المفاهيم بالإدراك البصري. يعد فهم القيم العظمى والقيم الصغرى أمرًا حاكمًا في ً دراسة تطبيقات المشتقة. يحتاج الطلاب إلى لغة التفاضل، لذا ّشدد على مصطلحات هذا الدرس، ولذلك فإنّه من المهم ضم المهارات الجبرية المكتسبة سابقًا إلى دراسة التفاضل. توفر الأشكال في (6–3) توضيحًا لهذا الدرس. استخدم جهاز العرض (Show Data (لعرض بيانات نظرية (1)، ناقش بدقة وعمق هذه الحالات مع الطلاب. ّن شكل (7) كيف يكون للدالة قيمة قصوى عند نقطة يبي ولا تكون الدالة قابلة للاشتقاق عند هذه النقطة. ّ أكد على أن نظرية (2) وخطوات إيجاد القيم القصوى المطلقة في فترة مغلقة. استخدم بياني الدالتين <sup>=</sup> <sup>3</sup>*x y* ، <sup>=</sup> <sup>3</sup> *x y* في نهاية الدرس

لتوضح فكرة أن القيم القصوى المحليّة تكون عند نقاط حرجة، ولكن ليس بالضرورة أن تكون قيمة قصوى عند كل نقطة حرجة.

**في المثال (1)** يبيّن كيف يمكن أن تتغيّر القيم القصوى لدالة بسيطة من دوال كثيرة الحدود بحسب المجال المختار.

**في المثال (2)** ّن كيفية إيجاد نقاط حرجة لدوال كثيرة حدود ودوال يبي مفصلية.

#### **في المثال (3)**

تطبيق مباشر لإيجاد القيم القصوى المطلقة لدالة. أشر إلى أنه إذا كانت الدالة كثيرة الحدود ومتصلة على فترة مغلقة فيمكن التأكيد على وجود قيم قصوى مطلقة.

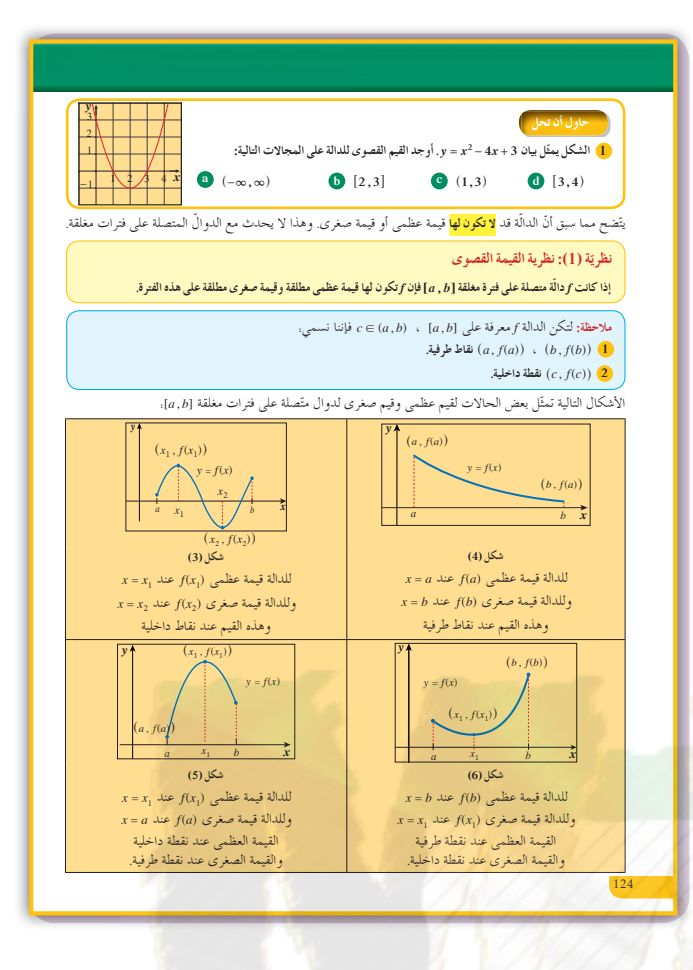

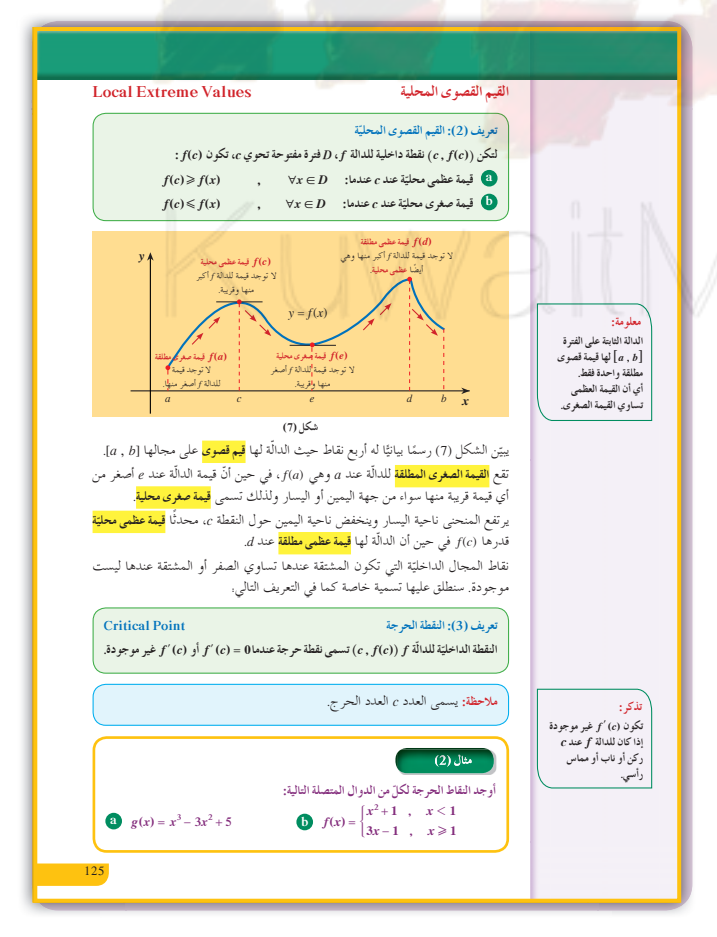

في المثال (4)

يبيّن وجود قيمة صغري مطلقة عند x = 0 في حين أن المشتقة عند  $x = 0$  غير موجودة. اسأل الطلاب عن وجود قيم قصوى محلية للدالة f على  $[-2, 3]$  أَلْفَتَر ة

في المثال (5)

استخدام العلاقة بين القيم القصوى المحلية (النقاط .a , b الحرجة) و f'(x) = 0 لإيجاد قيم الثابتين أشر إلى استخدام الالة الحاسبة في حل المعادلتين الأنيتين وإلَّا فمن الضروري تبسيط المعادلة الثانية.

 $J_1$   $J_2$ 

لا يوجد.

### اخطاء متوقعة ومعالجتها

سيفترض بعض الطلاب أن العدد الحرج يناظر دائمًا قيمة قصوى محلية؛ لذلك من الضروري أن يلاحظ الطلاب بعض الأمثلة التي لا تتحقق فيها تلك العلاقة  $f(x) = x^3$  : مثال: عند إيجاد النقاط الحرجة لدالة سيتغاضى بعض الطلاب عن إيجاد النقاط حيث تكون المشتقة غير معرفة على . عكس الدالة التي تكون عند تلك النقاط مثل:  $f(x) = \sqrt[3]{x}$ 

.<br>8 والة كثيرة حدود معرّفة على R وقابلة للاشتقاق على R.  $g'(x) = 3x^2 - 6x$  $g'(x) = 0$ نضع  $3x^2 - 6x = 0$  $3x(x-2) = 0$  $x = 0$ ,  $x = 2$  $g(0) = 5$ ,  $g(2) = (2)^3 - 3(2)^2 + 5 = 1$ . النقطتان (1, 2) , (5, 0) نقطتان حرجتان للدالة g على مجالها  $f'(x) = \begin{cases} 2x & : & x < 1 \\ 3 & : & x > 1 \end{cases}$  $\bullet$  $\therefore$   $x > 1$  $f(1) = 3(1) - 1 = 2$  $x = 1$  نبحث الاشتقاق عند  $f'_{-}(1) = \lim_{h \to 0} \frac{f(1+h)-f(1)}{h}$ إنْ وَجَدَتَ  $f'_{-}(1) = \lim_{h \to 0} \frac{(1+h)^2 + 1 - 2}{h}$ =  $\lim_{h \to 0} \frac{1 + 2h + h^2 + 1 - 2}{h}$ =  $\lim_{h \to 0} \frac{h(2+h)}{h}$ =  $\lim_{h \to 0^-} (2+h) = 2$  $\therefore f'(1) = 2$  $f'_{+}(1) = \lim_{h \to 0+} \frac{f(1+h)-f(1)}{h}$ إن وجدت  $f'(1) = \lim_{h \to 0} \frac{3(1+h)-1-2}{h}$ =  $\lim_{h \to 0^+} \frac{3+3h-3}{h}$  $=\lim_{h\to 0^+}\frac{3h}{h}$  $=\lim_{h \to 0^+} 3 = 3$  $\therefore f'_{+}(1) = 3$ :  $f'(1) \neq f'_{+}(1)$ 

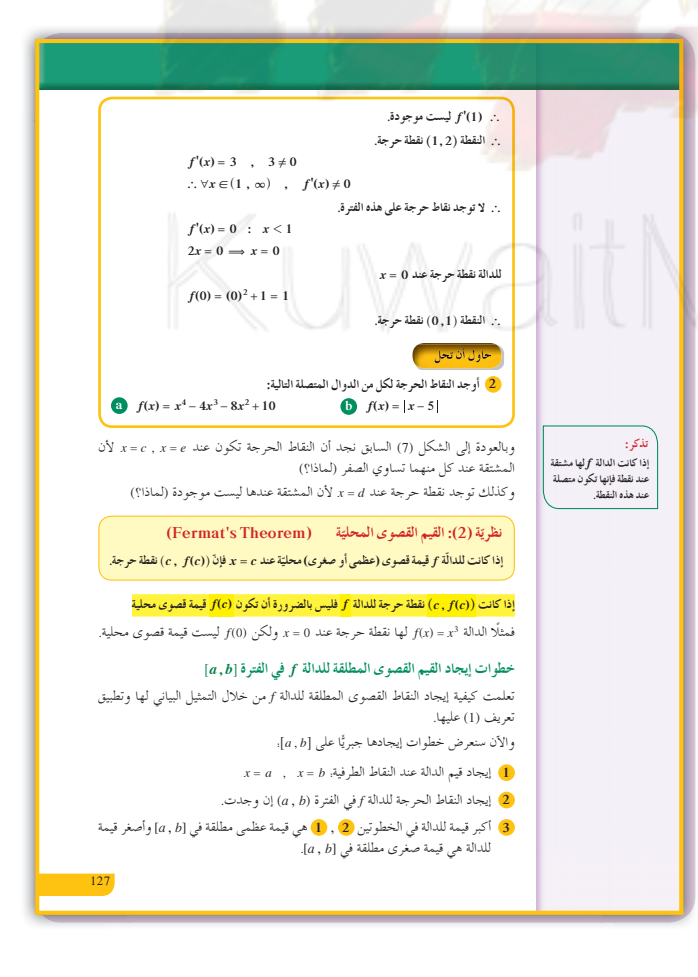

**8 التقييم**

راقب الطلاب أثناء عملهم على فقرات «حاول أن تحل» ّ وتأكد من فهمهم لمعنى قيم قصوى محلية وقيم قصوى مطلقة.

**اختبار سريع 1** ّحدد القيم القصوى للدالة المتصلة *f* : ( )*x f* على الفترة @ 2, 6-2 *x x* <sup>1</sup> <sup>=</sup> <sup>2</sup> <sup>+</sup> 2 <sup>2</sup> عند <sup>1</sup> <sup>=</sup> *<sup>x</sup>* وقيمة صغرى - <sup>1</sup> قيمة قصوى <sup>1</sup> عند 1 - = *x* **2** حدد القيم العظمى والصغرى المطلقة لبيان [0 , 2] الفترة على *f*( )*x x* <sup>=</sup> : *f* الدالة قيمة قصوى مطلقة 2 عند 2 <sup>=</sup> *x* وقيمة صغرى مطلقة 0 عند 0 <sup>=</sup> *x*

**9 إجاباتوحلول «دعنا نفكرونتناقش»**

 $x^2$ ,  $(6-x)^2$  1

**2 (a (**مجموع مساحتي المربعين.

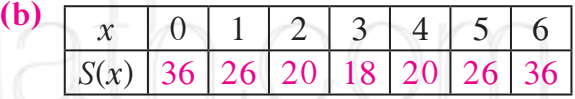

 $x = 3$  **(c)** 

**3** (a)  $S(x) - S(3) = 2(x-3)^2 \ge 0$ 

. *AB* منتصف *M* **(b)**

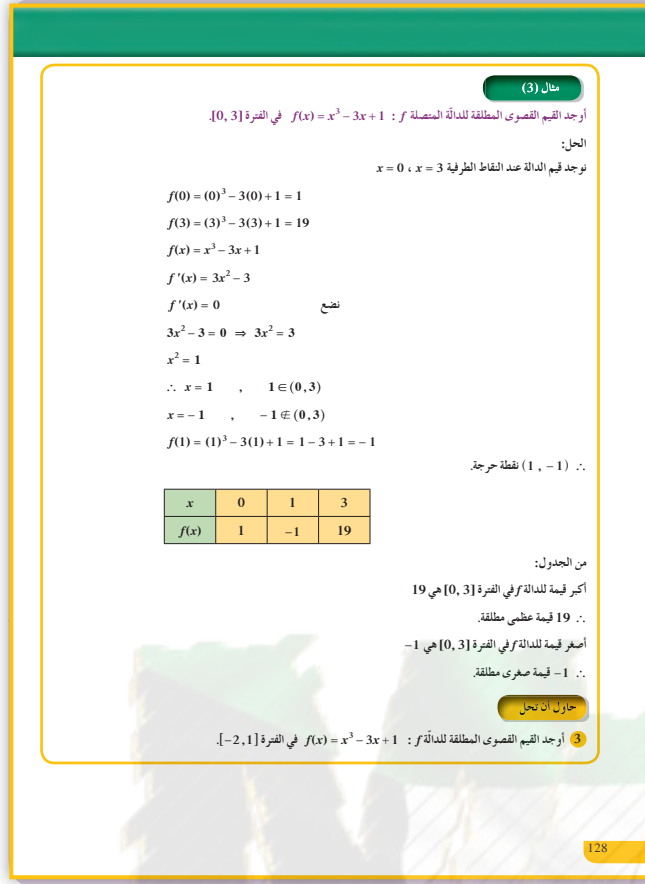

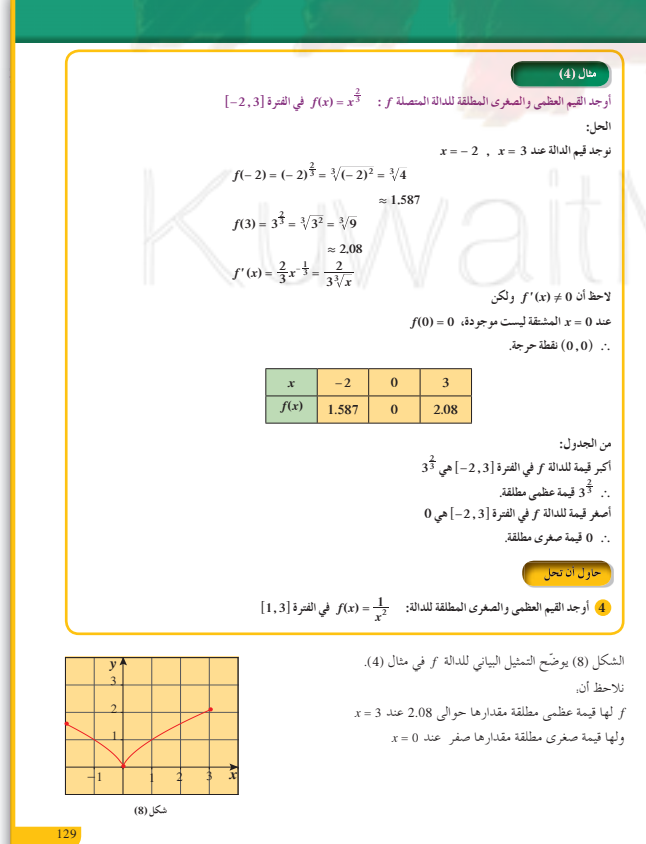

#### «حاول أن تحل»

- $x = 2$  هیمة صغری مطلقة تساوي 1- عند (a)
- $x = 2$  قيمة صغرى مطلقة تساوى 1- عند 2 $($ b)
- $x = 3$  قيمة عظمى مطلقة تساوي صفر عند
- $x = 2$  قيمة صغرى مطلقة تساوى 1- عند 2 $( c )$
- قيمة صغرى مطلقة عند x = 3 تساوى صفرًا. (d)

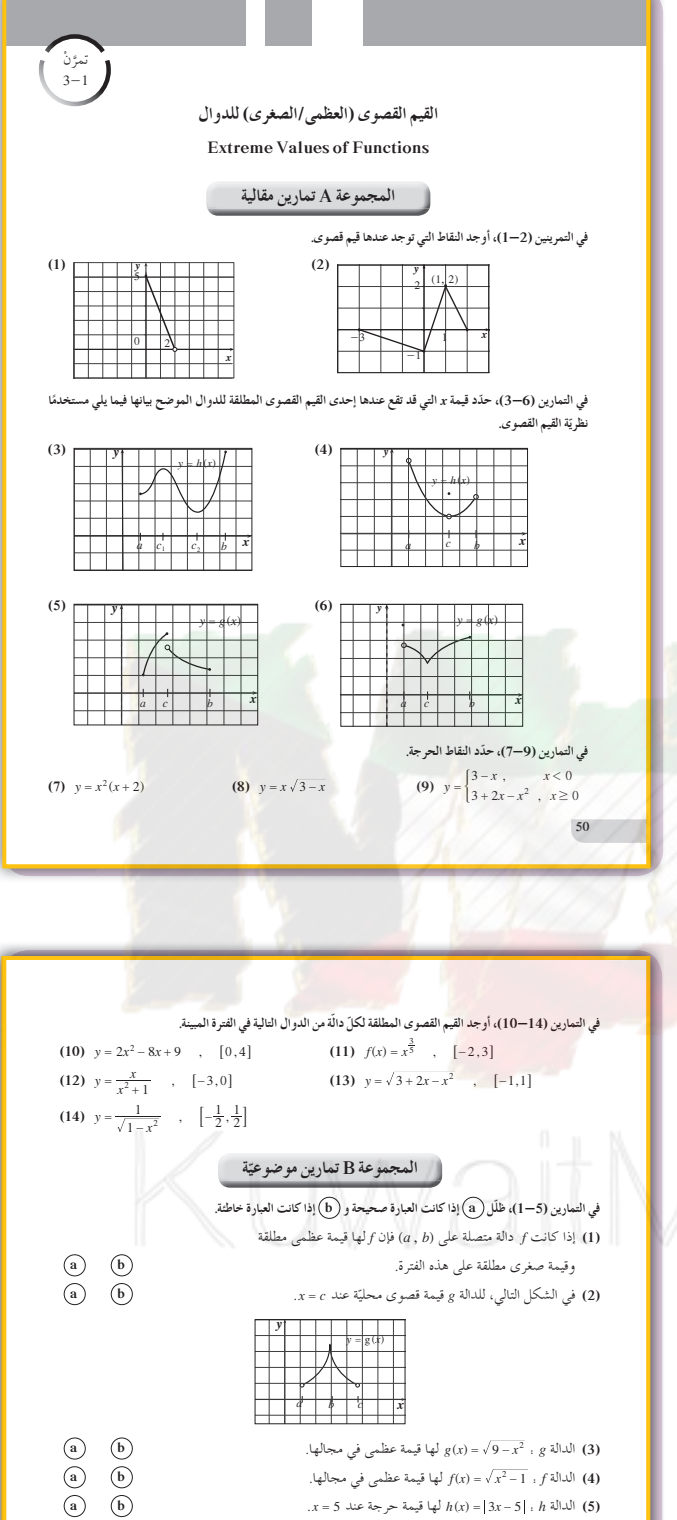

في التمارين (9–6)، ظلّل رمز الدائرة الذّال على الإجابة الصحيحة.

عدد النقاط الحرجة للدالة. y = 3x^3 - 9x - 4 على الفترة (0 , 2) هو:

 $\odot$  1

ر، فإن الدالة  $y = x$  أنكن أ $x = x$ 

(a) لها قيمة عظمى مطلقة فقط.

لها قيمة صغرى مطلقة فقط.  $\bigcirc$ ©) لها قيمة عظمي مطلقة وقيمة صغرى مطلقة. (d) ليس لها قيمة صغري مطلقة وليس لها قيمة عظمى مطلقة.

 $\left(\overline{d}\right)$  0

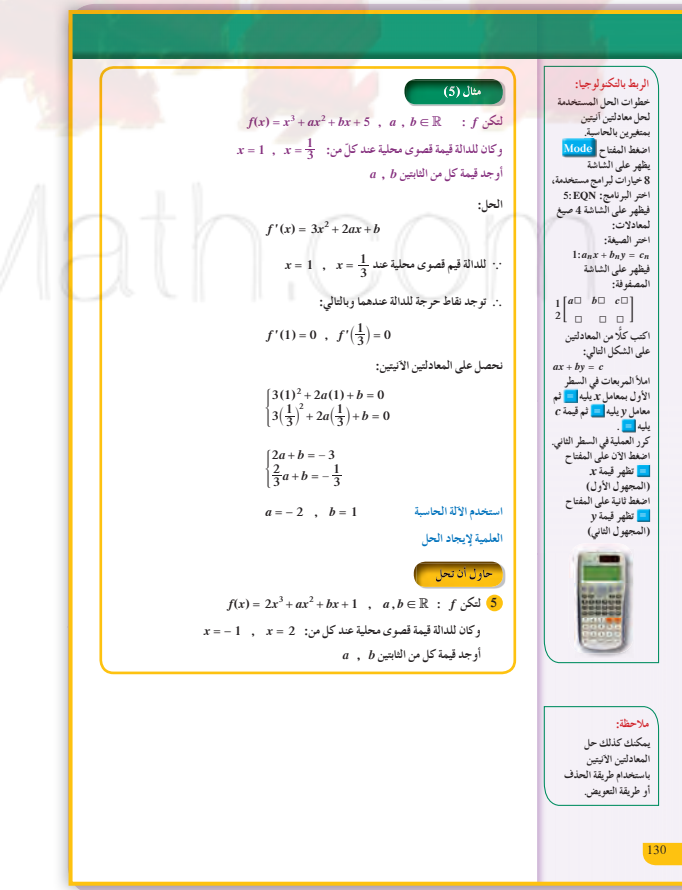

 $\odot$  3

 $51\,$ 

 $\overline{(\mathbf{b})}$  2

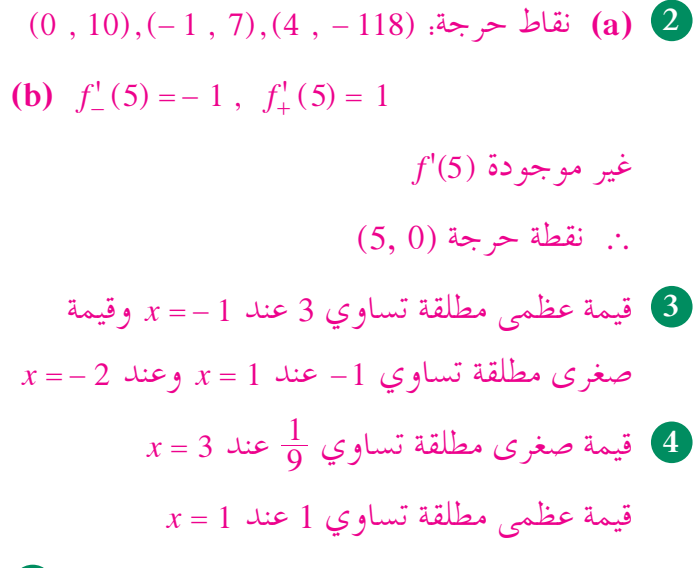

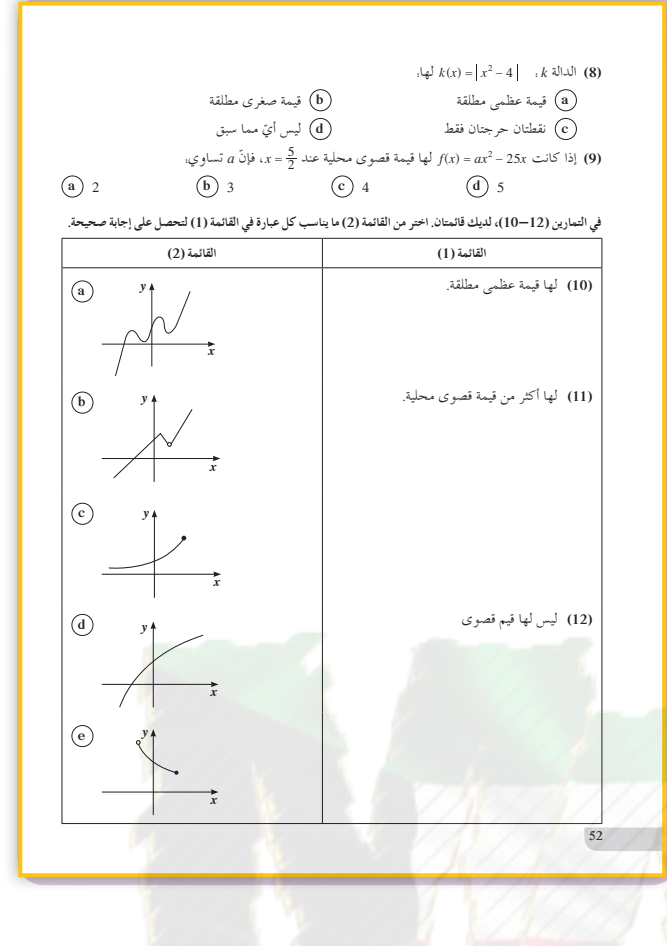

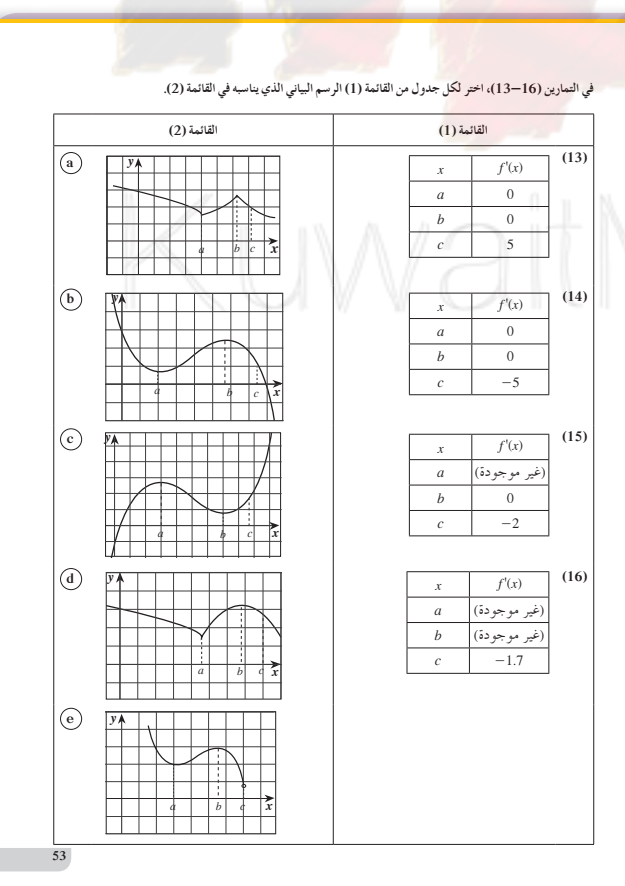

5  $a=-3$ ,  $b=-12$ 

## $\sqrt{2}$  $\bigcap$

### **:3-2 تزايدوتناقص الدوال**

### **1 الأهداف**

- تطبيق نظرية القيمة المتوسطة.
- إيجاد الفترات من المجال حيث تكون الدالة متزايدة أو متناقصة.
	- تعرف الدوال المطّردة.
		- تعرف الدالة الثابتة.

### 2 المفردات والمفاهيم الجديدة

نظرية القيمة المتوسطة - الدوال المتزايدة- الدوال المتناقصة - الدالة المطّردة.

- **3 الأدواتوالوسائل**
- آلة حاسبة علمية حاسوب جهاز إسقاط .(Data Show)

### **4 التمهيد**

- **اطلبإلى الطلابالإجابةعن الأسئلة التالية:**
- $f(x) = x^2 4x + 3$ : *f* الدالة *f*(*x*) +  $f(x) = x^2 4x + 3$ 
	- أوجد مشتقة الدالة.
	- **(2)** ّحل ما يلي:
- (a)  $f'(x) = 0$ **(b)**  $f'(x) > 0$
- **(c)**  $f'(x) < 0$

132

**(3) (a (**أكمل الجدول التالي:

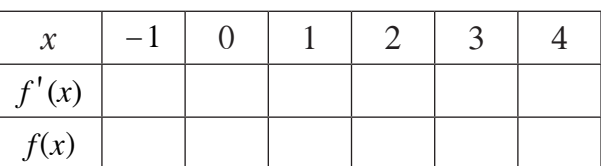

 **(b (**ماذا تلاحظ بالنسبة إلى إشارة *x'* ( )*f* وتغير  $x > 2$  سلوك  $f(x)$  لقيم 2 $x < 2$  وقيم

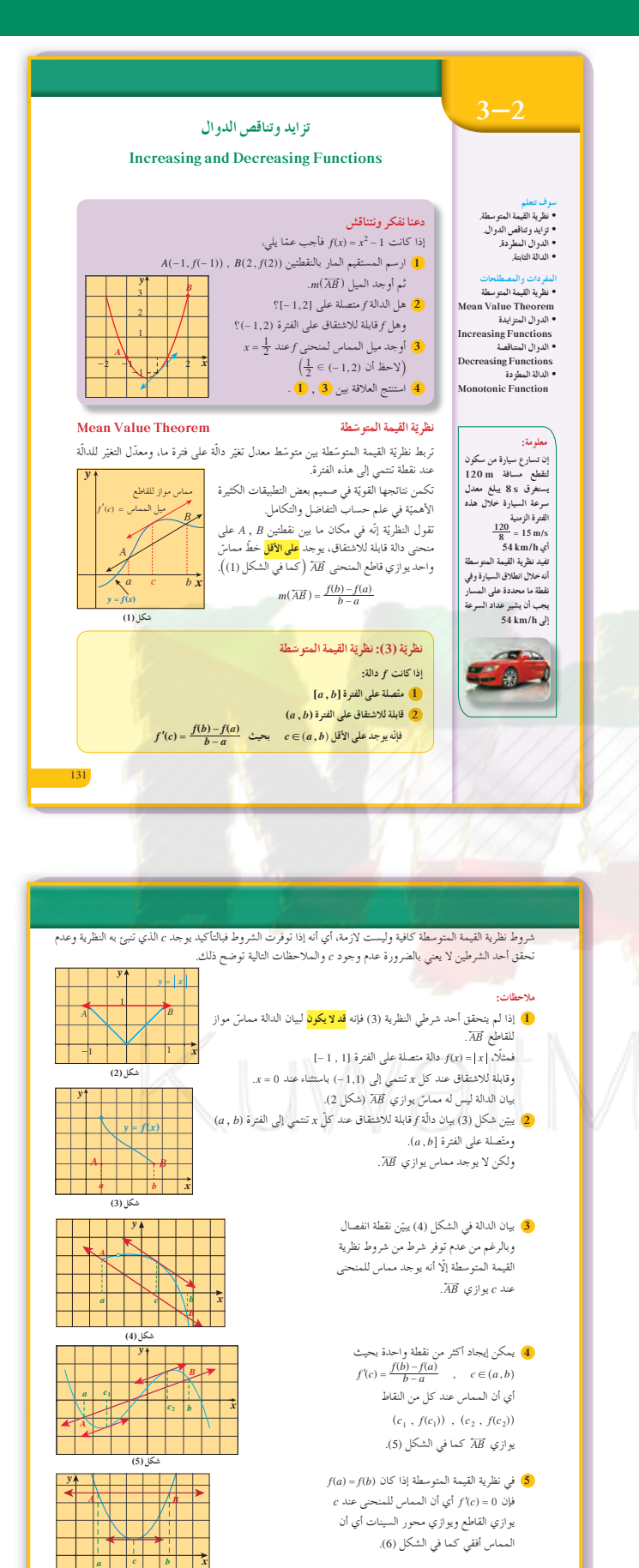

**(6) ƪƨƃ**

5 التدريس

لتشجيع الطلاب على دراسة نظرية القيمة المتوسطة، قد ترغب في أن تبدأ هذا الدرس بمناقشة تطبيق سهل، مثلًا: انطلقت سيارة من السكون وقطعت مسافة 100 m خلال 8s، معدل سرعة السيارة خلال هذه الثواني الثمانية هو 12.5 m/s أي 45 km/h، مما يعني أنه في نقطة ما خلال التسارع بيّن مؤشر السرعة في السيارة 45km/h خُذ بعض الوقت في مناقشة كل من فروض ونتائج نظرية القيمة المتوسطة والملاحظات عليها. لاحظ أن الحالة الخاصة منها في الملاحظة رقم (5) تسمّى نظرية رول. أهمية هذه النظرية هي بالسماح لنا باستنتاج خواص دالة من مشتقتها.

استخدم الرسم البياني لتوضيح تزايد وتناقص الدوال ومنها تعريف الدالة المطردة.

في نظرية (4)، لاحظ استخدام فترات مفتوحة في وصف أين تكون الدالة متزايدة أو متناقصة أو ثابتة. على الطلاب أن يدركوا أن العبارة. f متزايدة على الفترة I لا تعني أن أو  $f'(b) > 0$ . في نهاية الدرس اربط بين  $f'(a) > 0$ بيان الدالة <sub>أ</sub>وبيان مشتقتها من خلال النشاط الموضّح.

 $(1), (2)$ في المثالين تطبيق مباشر لمفهوم القيمة المتوسطة. شجّع الطلاب على تطبيق القيمة المتوسطة باستخدام دالة كثيرة الحدود. 3x2 +3x2 =  $f(x) = x^3 - 3x^2 + 3$  وذلك على فترتين. ا، [2, 3] كي يستنتجوا قيمة  $c$  على كل فترة. [2, 3] اطلب إليهم إيجاد العلاقة بين قيمة ج وميل المستقيم الذي يمرّ بالنقطتين صورتي طرفي كل فترة.

في الأمثلة (5),(4),(5) تطبيق مشتقة الدالة لدراسة تزايدها أو تناقصها على مجال تعريفها وتكوين جدول يوضح فترات التزايد وفترات

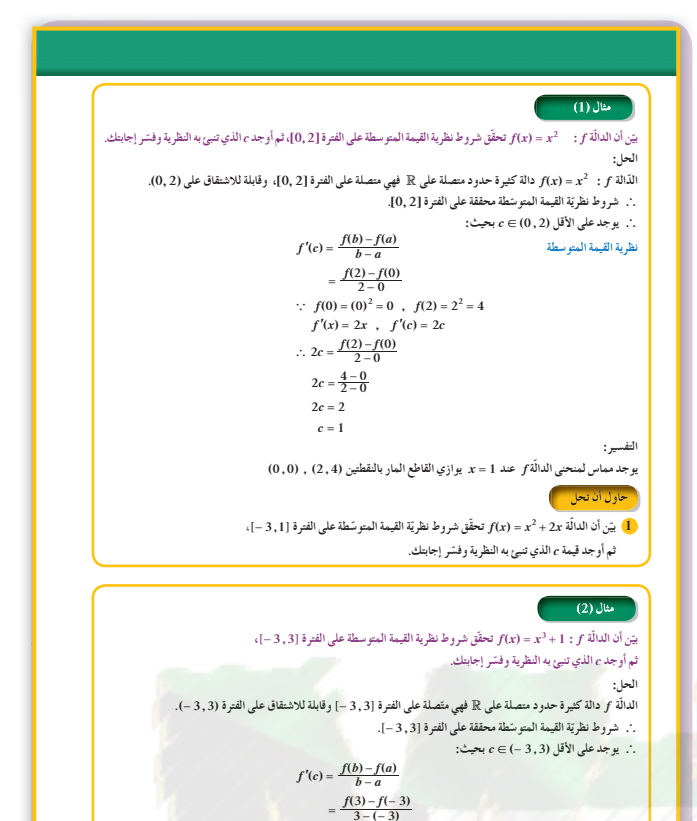

 $f(-3) = (-3)^3 + 1 = -26$ ,  $f(3) = 3^3 + 1 = 28$ 

 $f'(x) = 3x^2$ ,  $f'(c) = 3c^2$  $\therefore$  3c<sup>2</sup> =  $\frac{f(3)-f(-3)}{3-(-3)}$  $3c^2 = \frac{28 - (-26)}{3 + 3} = \frac{54}{6} = 9$  $c^2 = \frac{9}{3} = 3$  $c = \sqrt{3}$  $c = -\sqrt{3}$  $x=\sqrt{3}$  ,  $x=-\sqrt{3}$  ; الدالة  $f$  عند:  $f$  عند  $\sqrt{3}$ والمماسان يوازيان القاطع المار بالنقطتين: (26 - , 3) , (3 , 38) يّن أن الدالّة f(x) = x -3x + 2 (y) تحقّق شروط نظرية القيمة المتوسطة على الفترة [4, 4]، ثم أوجد e الذي تنبئ به النظرية وفسّر إجابتك. **Increasing and Decreasing Functions** زايد وتناقص الدوال .<br>نعريف (4): تزايد وتناقص الدوال لتكن f دالَّة معرّفة على الفترة I . نقول إن: : دالّة متز ايدة على [ إذا كان  $f$   $\overline{\mathbf{1}}$  $x_1 \leq x_2 \Longrightarrow f(x_1) \leq f(x_2)$ ,  $\forall x_1, x_2 \in I$ دالَّة متناقصة على I إذا كان:  $f$  2  $x_1 \leq x_2 \Longrightarrow f(x_1) > f(x_2)$ ,  $\forall x_1, x_2 \in I$  $\forall x_1, x_2 \in I$  ,  $f(x_1) = f(x_2)$  ، الاحظة: ككون الدالة  $f$  ثابتة على الفترة  $I$  عندما: .<br>دالة متز ايدة .<br>الة متناقصة **Monotonic Function** لدالَّة المطِّ دة .<br>الدالّة التي تكون دائمًا متزايدة على فترة أو دائمًا متناقصة على فترة، يقال عنها إنّها دالّة مطّردة على هذه الفترة.

التناقص.

### 6 الربط

إن تسار ع سيارة من سكون لتقطع مسافة 120 m يستغرق 8 8، يبلغ معدل سرعة السيارة خلال هذه الفترة الزمنية 54 km/h أي 54 km/s تفيد نظرية القيمة المتوسطة أنه خلال انطلاق السيارة وفي نقطة ما محددة على المسار يجب أن يشير عداد السرعة إلى 54 km/h

### اخطاء متوقعة ومعالجتها

عند تطبيق نتيجة (1) لتحديد أين تكون الدالة f متزايدة،  $\Delta f'(x) > 0$  يمكن أن يخطئ الطلاب عند حل المتباينة وذلك إما بتحليل خطأ للدالة  $f'(x)$  أو بخطأ في تحديد الاشارة.

### 8 التقييم

راقب الطلاب وهم يعملون على حل فقرات «حاول أن تحل. تأكّد من كونهم قد فهموا تزايد الدوال وتناقصها والقيمة المتوسطة.

اختبار سريع بيّن أن الدالة 1-2x−1  $f(x) = x^2 + 2x - f(x) = f(x)$  تحقق شروط القيمة المتوسطة على الفترة [0,1]، ثم أوجد قيمة <sub>C</sub> التي تحقق  $f'(c) = \frac{f(b)-f(a)}{b-a}$  على هذه الفترة. الدالة متصلة على [0,1]، قابلة للاشتقاق  $f(1) = 2$  ،  $f(0) = -1$  ،  $(0,1)$  علي  $f'(x) = 2x + 2$  حيث:  $f'(c) = \frac{2 - (-1)}{1 - 0} = 3$  $2c + 2 = 3$  $c = \frac{1}{2}$ أين تتزايد الدالة  $f(x) = x^3 - x^2$ ؟ وأين تتناقص؟  $(-\infty,0)$  ,  $\left(\frac{2}{3},\infty\right)$ متزايدة على كل من  $\left(0,\frac{2}{3}\right)$  متناقصة على

نمكّننا نظرية القيمة المتوسطة من تحديد أين تتزايد الدوال وأين تتناقص بالضبط. الدوالَ التي مشتقَّاتها موجبة تكون دوالَّ متزايدة، والدوالَّ التي مشتقَّاتها سالبة تكون دوالَّ متناقصة. ويتضح ذلك من خلال النظرية التالية. .<br>نظرية (4): الدوالُ المتزايدة والدوالُ المتناقصة والدوالِ الثابتة  $(a\,,b)$ لتكن $f$ دالّة قابلة للاشتقاق على  $(a\,,b)$  إذا كانت  $f'(x)>0$  عند كلّ x تنتمي إلى الفترة  $(a\,,b)$ ، فإنّ f تنزايد على  $|{\bf l}|$  $(a\,,b)$ إذا كانت  $f'(x) < 0$  عند كلّ x تنتمي إلى الفترة  $(a\,,b)$ ، فإنّ f تتناقص على  $f'(x) < 0$ .  $(a\,,b)$  إِذا كانت 0 $f'(x)=f'(x)=\int f'(x)dx$  عند كلّ نقطة تنتمي إلى الفترة (a , b)، فإنّ الدالة  $f(x)$  بابتة على

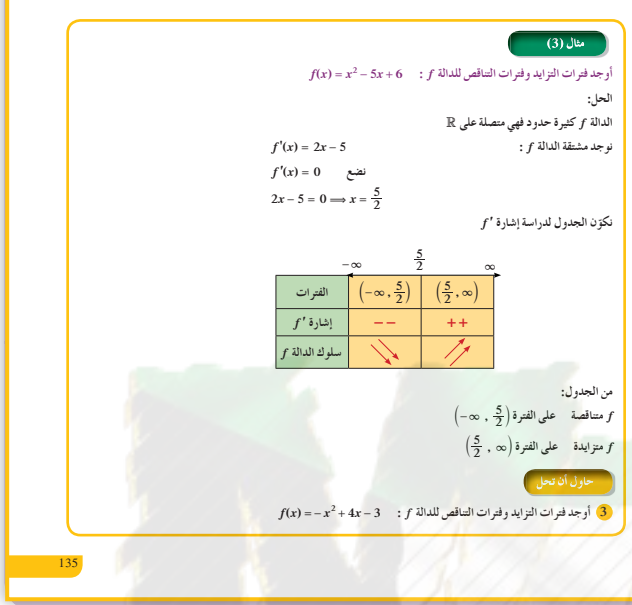

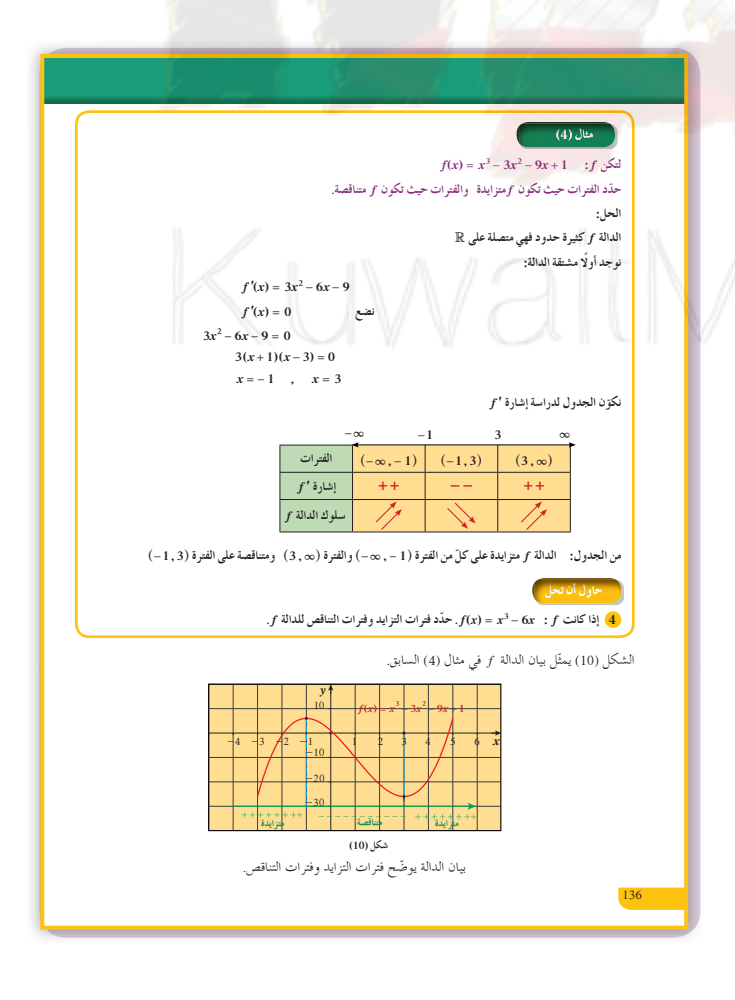

$$
f(x) = \frac{x^2}{x-1} \qquad ; f(x) \text{ and } f(x) \text{ is given by } f(x) = \frac{x^2}{x-1} \qquad ; f(x) \text{ and } f(x) = \frac{x^2}{x-1} \qquad ; f(x) \text{ and } f(x) = \frac{x(x-2)}{(x-1)^2}
$$
\n
$$
= \frac{x(x-2)}{(x-1)^2}
$$
\n
$$
= \frac{x(x-2)}{(x-1)^2} = 0
$$
\n
$$
= x = 0 \qquad x = 2
$$
\n
$$
= x = 0 \qquad x = 2
$$
\n
$$
f'(x) = \frac{x(x-2)}{(x-1)^2} = 0
$$
\n
$$
= x = 0 \qquad x = 2
$$
\n
$$
f'(x) = \frac{x(x-2)}{(x-1)^2} = 0
$$
\n
$$
= x = 0 \qquad x = 2
$$
\n
$$
f'(x) = \frac{x^2}{(x-1)^2} + \frac{1}{x^2} - \frac{1}{x}
$$
\n
$$
f'(x) = \frac{x^2}{x^2 - 1} \qquad ; f'(x) \text{ and } f'(x) \text{ and } f'(x) = \frac{x^2}{x^2 - 1} \qquad ; f'(x) \text{ and } f'(x) \text{ and } f'(x) = \frac{x^2}{x^2 - 1} \qquad ; f'(x) \text{ and } f'(x) \text{ and } f'(x) = \frac{x^2}{x^2 - 1} \qquad ; f'(x) \text{ and } f'(x) \text{ and } f'(x) = \frac{x^2}{x^2 - 1} \qquad ; f'(x) \text{ and } f'(x) \text{ and } f'(x) = \frac{x^2}{x^2 - 1} \qquad ; f'(x) \text{ and } f'(x) \text{ and } f'(x) = \frac{x^2}{x^2 - 1} \qquad ; f'(x) \text{ and } f'(x) \text{ and } f'(x) \text{ and } f'(x) \text{ and } f'(x) \text{ and } f'(x) \text{ and } f'(x) \text{ and } f'(x) \text{ and } f'(x) \text{ and } f'(x) \text{ and } f'(x) \text{ and } f'(x) \text{ and } f'(x) \text{ and } f'(x) \text{ and } f'(x) \text{
$$

4. 
$$
f'(x) = 3x^2 - 6 = 3(x - \sqrt{2})(x + \sqrt{2})
$$

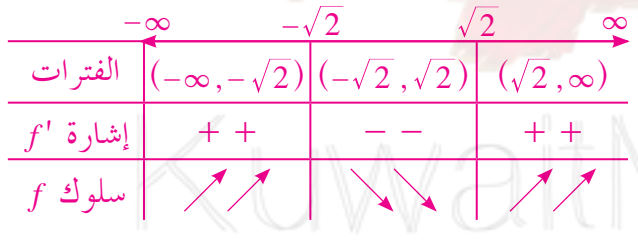

 $(-\infty, -\sqrt{2})$  متزايدة على كلّ من الفترتين (2 $f$  $(-\sqrt{2}, \sqrt{2})$  متناقصة على الفترة  $f\left(\sqrt{2}, \infty\right)$ 

 $\overline{100}$ 

. متناقصة على الفترة  $(2,\infty)$  .

 $x=\frac{1}{2}$  الدالة غير معرفة عند  $\frac{1}{2}$  $f'(x) = \frac{2x^2 - 2x}{(2x - 1)^2} = \frac{2x(x - 1)}{(2x - 1)^2}$  $\overline{1}$ 

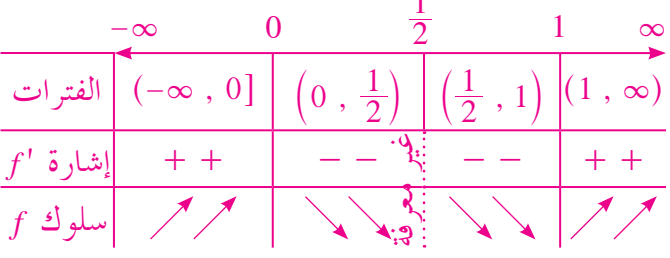

. (1 ,  $\infty$ ) ، ( $-\infty$  , 0) متزايدة على كلّ من الفترتين (0 , 0 . متناقصة على كلّ من الفترتين  $\left(\frac{1}{2}\;,\;1\right)$  ، متناقصة على كلّ من الفترتين  $f$ 

«نشاط»

- \* متناقصة، منحنى الدالة 'f' يقع أسفل محور السينات،  $f'(x) < 0 \quad \forall x \in (-1,1)$
- متزايدة، منحنى الدالة 'f' يقع أعلى محور السينات، \*  $f'(x) > 0 \quad \forall x \in (1,\infty)$

#### **Increasing and Decreasing Functions** | المجموعة A تمارين مقالية ) بيّن أن الدالة f(x) = x² + 2x – 1 . f(x) تحقّق شروط نظريّة القيمة المتوسطة على [1 ,0]. ثمّ أوجد قيمة c التي ت<br>تنبئ بها النظرية. فسّر إجابتك. .<br>(2) بيّن أن الدالة f، + + = (7x) تـحقّق شروط نظريّة القيمة المعتوسطة على [2 , + <mark>+</mark> ثمّ أوجد قيمة c التي<br>(2) نتبئ بها النظرية. فسّر إجابتك. في التمارين (7—3)، حدّد الفترات التي تكون فيها الدوال التالية متزايدة والفترات التي تكون فيها متناقصة. (4)  $f(x) = x^3 - 9x^2 + 24$ (5)  $k(x) = \frac{1}{x^2}$ (3)  $f(x) = 5x - x^2$ (6)  $h(x) = \frac{-x}{x^2 + 4}$ (7)  $f(x) = x^4 - 2x^2$ || المجموعة B تمارين موضوعيّة || في التمارين (4–1)، ظلّل ( a) إذا كانت العبارة صحيحة و ( b) إذا كانت العبارة خاطئة.  $(a)$   $(b)$  $\left(-\infty, \frac{1}{2}\right)$ الدالة  $g(x) = x^2 - x - 3$  متزايدة على (1)  $(-\infty$  ,  $-\sqrt{5}$ ) الدالة  $f(x) = x^4 - 10x^2 + 9$  متناقصة على كل من الفترة (5)  $\begin{array}{ccc} (a) & (b) \\ (a) & (b) \\ (a) & (b) \end{array}$  $(\sqrt{5}, \infty)$  والفترة  $[0,\,1]$ لدالة  $f(x) = x^{\tfrac{2}{3}}$  تحقق شروط نظرية القيمة المتوسطة على  $f(x) = x^{\tfrac{2}{3}}$ .  $\mathbb{R}$  الدالة  $f(x) = x^3 + 1$  مطَّردة على  $(4)$ في التمارين (8–5)، ظلّل رمز الدائرة الذّال على الإجابة الصحيحة.  $k(x) = \frac{x}{x^2 - 4}$  :  $k$  نكون الدالة  $k$ (a) متزايدة على كل فترة من مجال تعريفها. (b) متناقصة على كل فترة من مجال تعريفها.  $(2\ , \ \infty)$  متناقصة على الفترة (2 – , ∞) والفترة (2 , 2-) ومتزايدة على الفترة (0 , 2) (d) ليس أيّ مما سبق.

تزايد وتناقص الدوال

 $\begin{pmatrix} \delta y_x \\ 3-2 \end{pmatrix}$ 

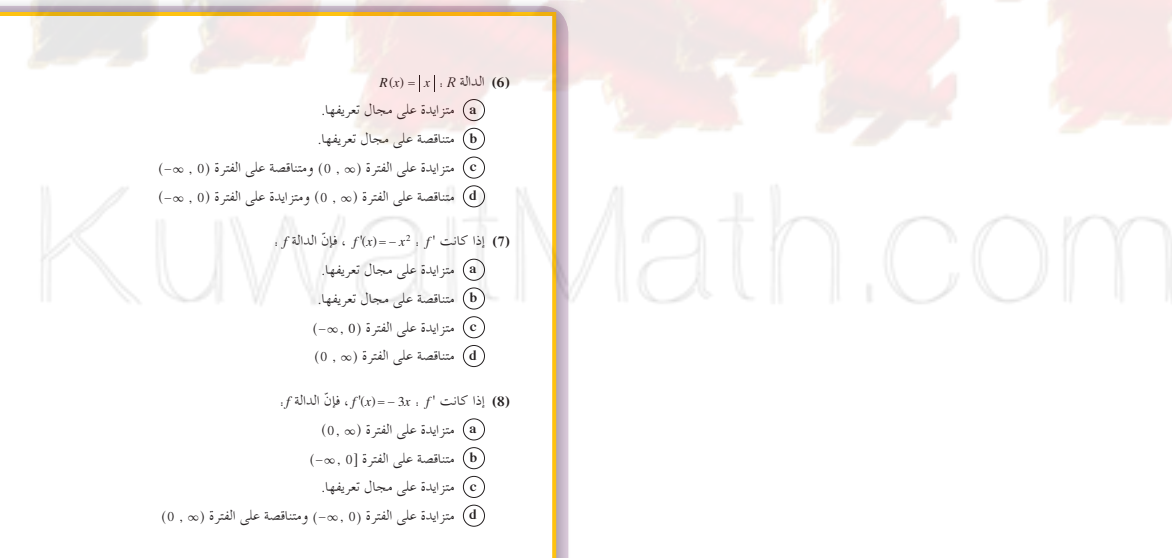

54

### 3-3: ربط المشتقة الأولى ' f والمشتقة  $f$  الثانية  $f$  بمنحنى الدالة

### 1 الأهداف

- استخدام اختبارات المشتقة الأولى لتحديد القيم القصوى المحلية.
- استخدام الرسم البياني لتحديد تقعر منحنى الدالة.
	- استخدام اختبار المشتقة الثانية لتحديد تقعر منحنى الدالة وتحديد نقاط الانعطاف وتحديد القيم القصوى المحلية.

### 2 المفردات والمفاهيم الجديدة

قيمة قصوى محلية – اختبار المشتقة الأولى –نقطة طرفية – التقعر – نقاط الانعطاف – اختبار المشقة الثانية.

### 3 الأدوات والوسائل

آلة حاسبة علمية – حاسوب – جهاز إسقاط .(Data Show)

### 4 التمهيد

اطلب إلى الطلاب الإجابة عن الأسئلة التالية:  $f(x) = x^3 - 3x + 3$  لتكن الدالة.  $f''(x)$  أو جد  $f'(x)$  و  $f(x)$ 

(b) أكمل الجدول التالي:

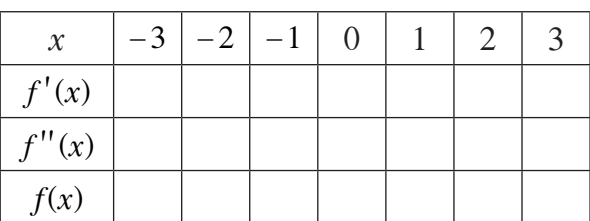

- $f''(x)$  ماذا تلاحظ بالنسبة إلى إشارات  $f'(x)$  و (c) وتأثيرها على تغير (f(x ?
	- عيّن النقاط  $(x, f(x))$  من الجدول في مستوى إحداثي.
		- $f(x)$  ناقش الربط بین  $f'(x)$  و  $f'(x)$  و (e)

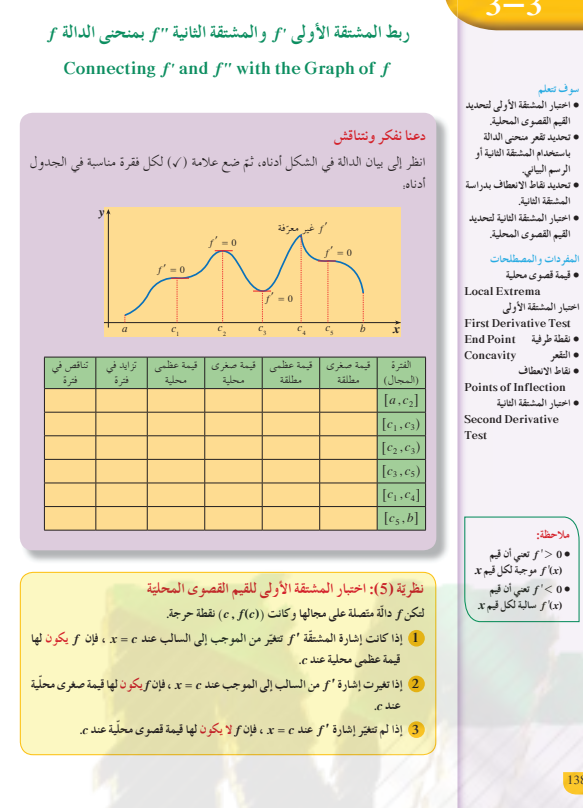

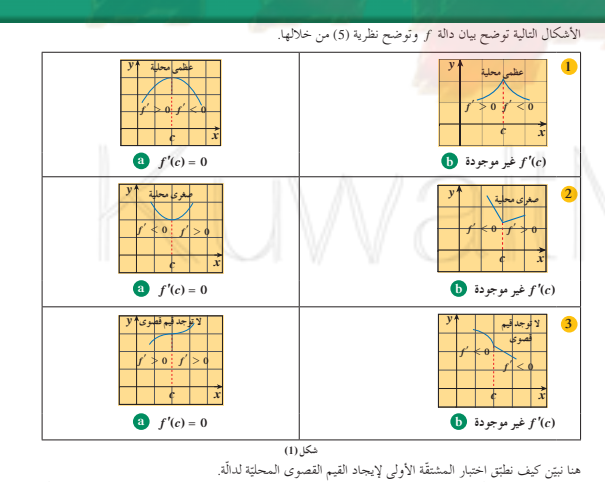

... سببس میب سهر اسمبر سد... در می هیجه - سبب سبب ساز می سد و ... ...<br>والأعداد الحرجة لدالّة ترتجزئ محور السینات إلى فنرات تكون فیها "1 موجبة أو سالبة. نحة د إشارة "1 على كلّ فترة<br>بایجاد قیمة "1 لقیمة واحدة x على الفترة،

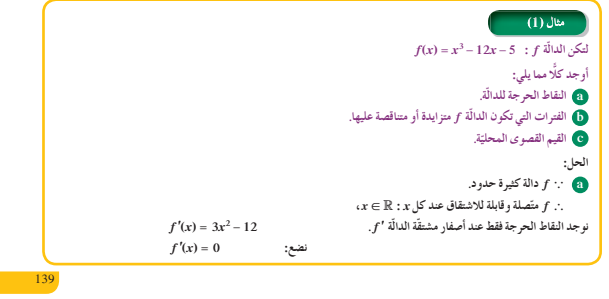

### **5 التدريس**

يمكنك التهيئة لنظرية (5): «اختبار المشتقة الأولى للقيم القصوى المحلية» من فقرة «دعنا نفكر ونناقش»، عن طريق تقديم عدة رسوم بيانية، وجَعْل الطلاب يناقشون المشتقات وعلاقتها بالقيم القصوى للدالة. يقدم هذا الدرس العديد من الاختبارات الأساسية لدراسة ّر دالة ً تمهيدا لرسم بيانها. وهذه الاختبارت هي: اختبار تغي المشتقة الأولى للقيم القصوى المحلية (نظرية 5)، واختبار التقعر، واختبار المشتقة الثانية للقيم القصوى المحلية. على الرغم من أن استخدام هذه الاختبارات لرسم منحنيات الدوال لا يسمح برسم بيانها بدقة، إلا أنه من المهم أن يفهم الطلاب الترابط بين المشتقتين الأولى والثانية ومنحنى الدالة. دراسة إشارة المشتقتين الأولى والثانية ّ يوضح كل السمات المهمة التي يشير إليها منحنى مرسوم.

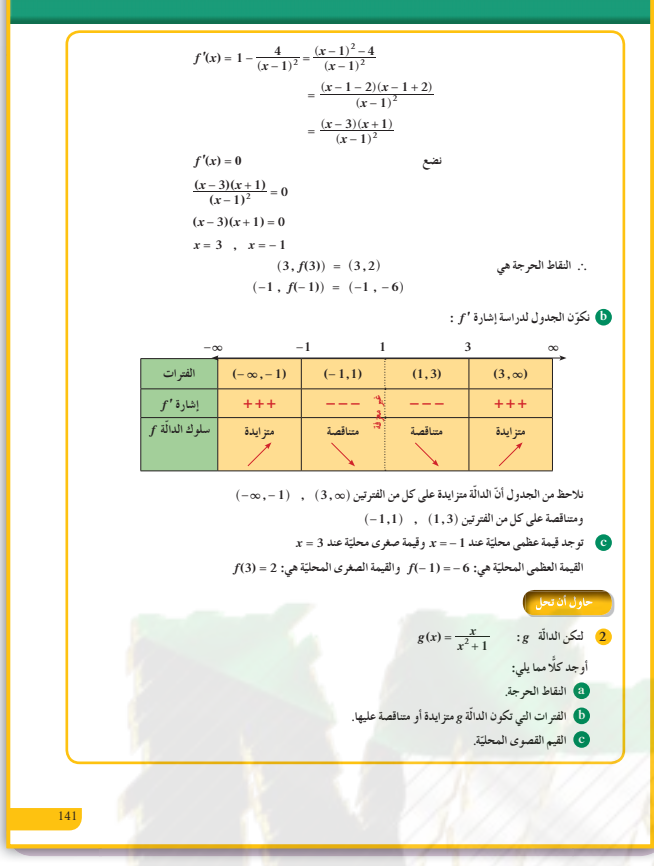

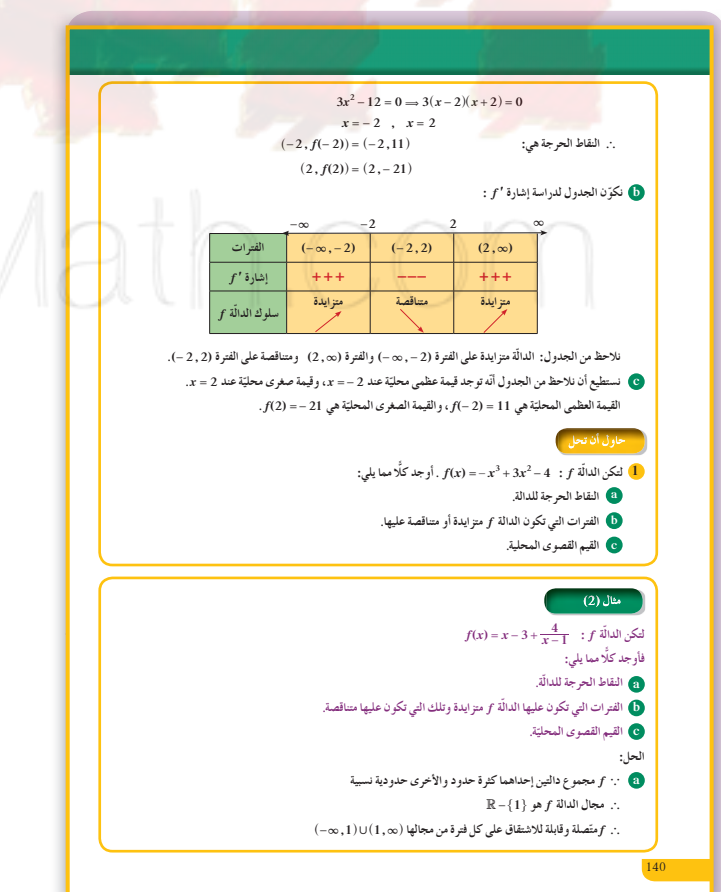

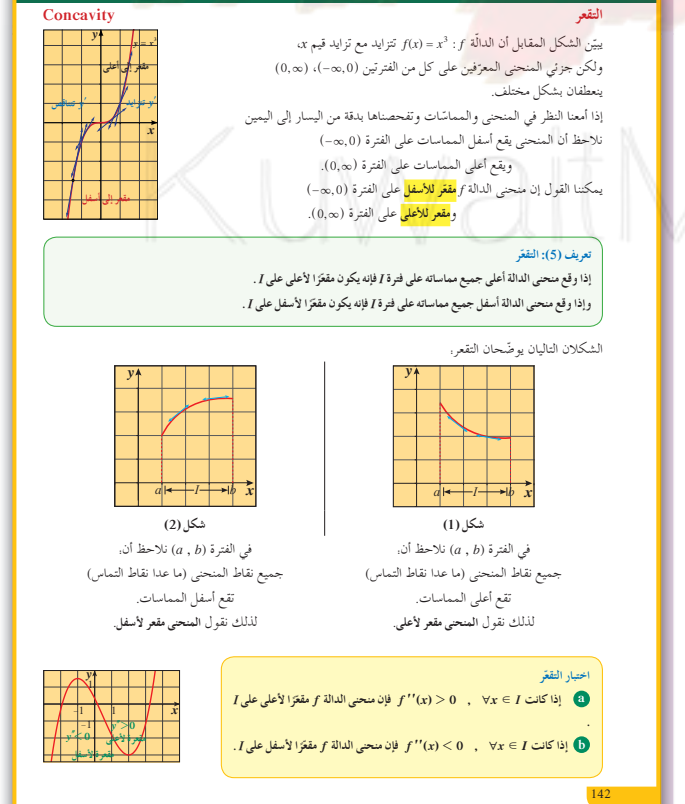

سوف يحتاج الطلاب أن يتعلموا الاعتماد على أحكامهم لتقرير أي الآختبارات يطبقونها لإيجاد القيم القصوى المحلية لدالة. في بعض الأحيان تتطلّب "g عملًا مطولًا لإيجادها جبريًّا. قد يكون اختبار المشتقة الأولى أسهل من اختبار المشتقة الثانية. شجّع الطلاب على كتابة عبارات تصف ما يصلون إليه. في المثالين (2),(2) يشْكل هذان المثالان تطبيقًا مباشرًا على كيفية استخدام اختبار المشتقة الأولى لإيجاد النقاط الحرجة والفترات التي تكون الدالة متزايدة أو متناقصة عليها وأيضًا القيم القصوى المحلية. تحقّق من تمكن الطلاب من وضع ٰ جدول يساعد في دراسة تغير الدوال. في المثال (3)

دراسة تقعر الدالة وإيجاد نقطة الانعطاف باستخدام إشارة المشتقة من الرتبة الثانية. أشر إلى وجود أكثر من نقطة انعطاف في بعض الحالات.

في المثال (4) استخدام اختبار المشتقة الثانية لإيجاد القيم القصوى المحلية. وهذا يتطلب إيجاد قيم x بحيث تكون  $f''(x)$  ثم در اسة إشارة  $f'(x) = 0$ 

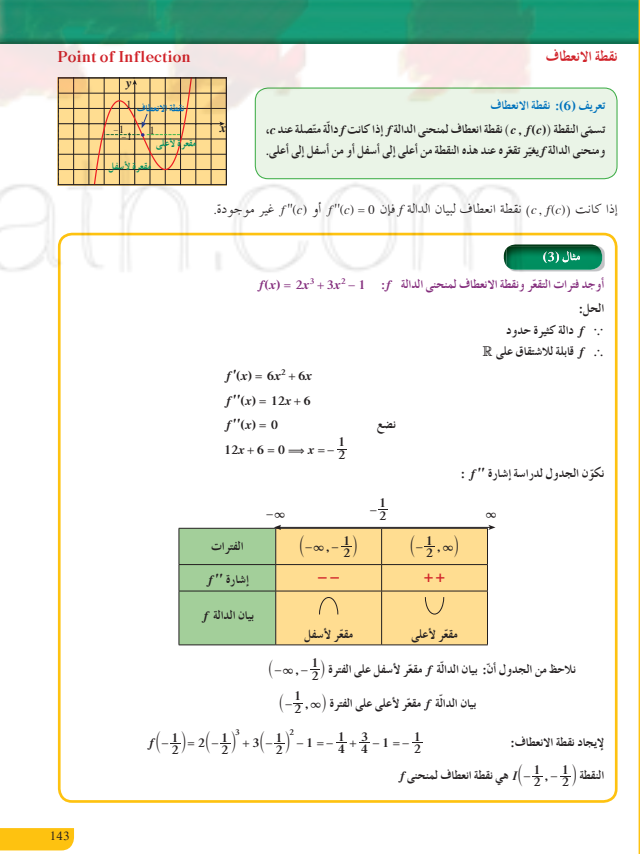

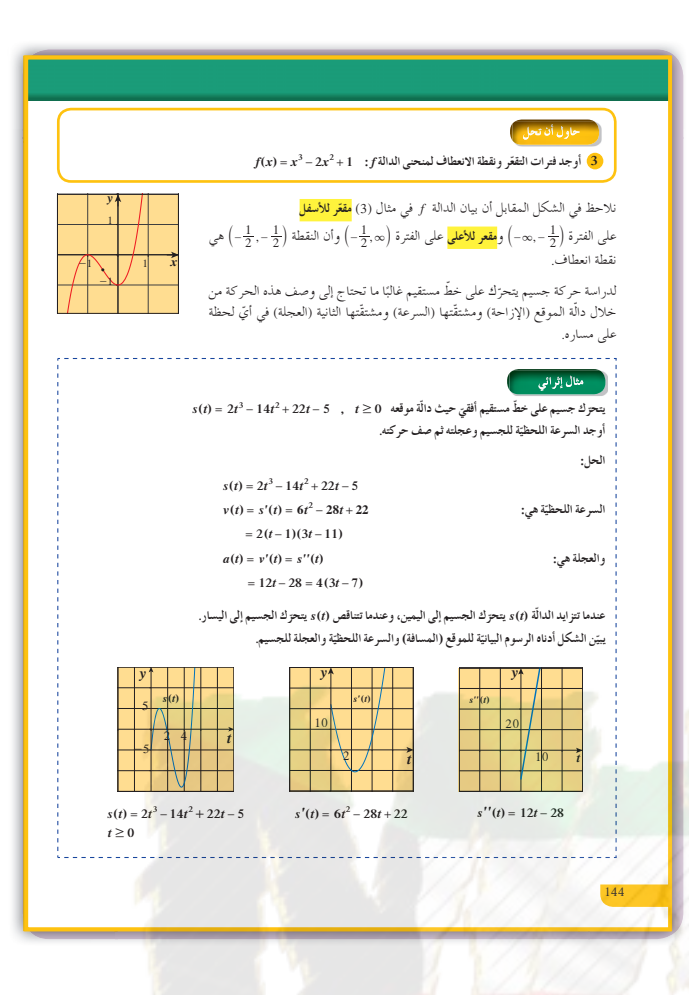

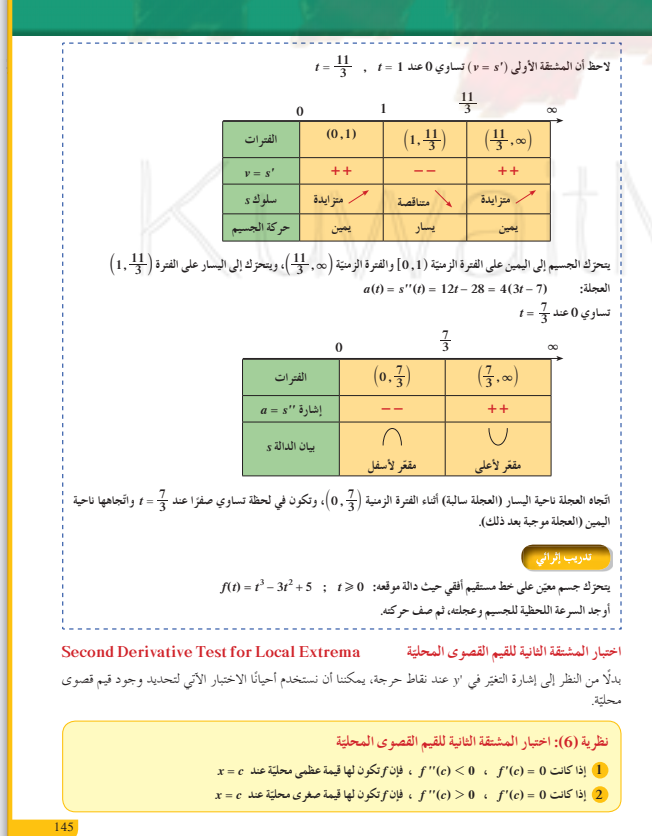

 $J_1$  (6)

يربط المثال الإثرائي بين الدالة ومشتقاتها من جهة ودراسة الحركة على خط مستقيم من جهة أخرى.

### 1 أخطاء متوقعة ومعالجتها

من المهم أن يفهم الطلاب أن الشرط f'(c) = 0 لا يضمن أن  $f$ لها قيمة قصوى محلية عند  $(c, f(c))$ . وبالمثل، يعيِّن بعض الطلّاب أي نقاط تكون عندها 0 =  $f''(x)$  كنقاط انعطافٍ. ذكِّر الطلَّابِ أن تغيرًا في التقعرِ ينبغي أن يكون موجودًا لكي يكون للدالة نقطة انعطاف.

 $\frac{1}{8}$  التقسيم

راقب الطلاب وهم يعملون على فقرات «حاول أن تحل»،  $f$ تأكّد من فهمهم لتأثير إشارة كل من 'f'، "f على الدالة

اختبار سريع  $f(x) = \frac{(x+1)^2}{x^2+1}$  : f illults  $f(x)$  $f''(x)$  أو جد  $f'(x)$  ، ثم  $f''(x)$ .  $f'(x) = \frac{2(1-x^2)}{(1+x^2)^2}$ ,  $f''(x) = \frac{4x(x^2-3)}{(1+x^2)^3}$ (b) ادرس تقعر الدالة f على الفترة (0,0). الدالة مقعرة لأسفل على كل من الفترتين  $(-\infty,-\sqrt{3})$ ,  $(0,\sqrt{3})$ الدالة مقعرة لأعلى على كل من الفترتين  $(-\sqrt{3},0), (\sqrt{3},\infty)$ @ استخدم اختبار المشتقة الثانية لإيجاد القيم القصوى  $f(x) = x^3 + 3x^2 - 9x$  : f المحلبة للدالة  $f'(x) = 3x^2 + 6x - 9$  $= 3(x-1)(x+3)$  $f'(x) = 0 \Longleftrightarrow x = 1$ ,  $x = -3$  $f''(x) = 6x + 6$  $f''(-3) = -12 < 0$  $x = -3$  للدالة f قيمة عظمى محلية 27 عند  $f''(1) = 12 > 0$  $x = 1$  للدالة f قيمة صغرى محلية 5 – عند

.<br>يتطلّب منا هذا الاختبار أن نعرف "f فقط عند العدد c نفسه وليس على فترة تشمل c. وهذا يجعل الاختبار سهلًا للتطبيق. الاختبار لا يصلح (يفشل) إذا كانت 0 = "f أو لا يكون لها وجود.  $f'(\boldsymbol{x})=4x^3$  فمثلًا: الدالة  $f(\boldsymbol{x})=x^4$  ، مشتقتها الأولى هي:  $f(\boldsymbol{x})=x^4$  $f''(x) = 12x^2$  ومشتقتها الثانية  $f'(r) = 0 \implies r = 0$  latte  $f''(0) = 0$  منعا عندما يحدث ذلك نعود إلى اختبار المشتقَّة الأولى للبحث عن القيم القصوى المحليَّة.

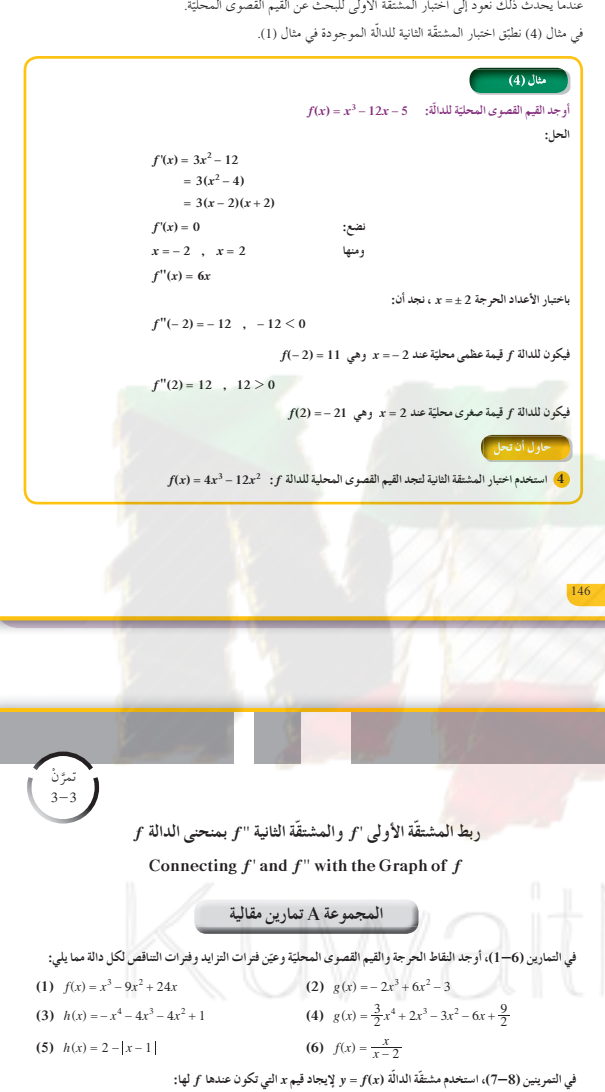

(9) تفكير ناقد إذا كانت الدالّة f قابلة للاشتقاق، f'(c)=0) للنقطة c الموجودة على مجال f، هل f يجب أن يكون لها نقاط عظمى أو صغرى محلِّيّة عند r = c؟ اشرح. في التمرينين (11–10)، أوجد فترات التقعر ونقاط الانعطاف لكل من الدوال التالية: (11)  $g(x) = \frac{1}{3}x^3 - 2x^2 + x - 5$ (10)  $f(x) = 3x^2 - 2x^3$ يَّن أن منحنى الدالة f(x) = 1 - x4 .  $f$  ليس له نقاط انعطاف. الذي يمر بنقطة الأصل (13) أوجد قيمة كل من الثوابت a, b, c لمنحنى الدالة f(x) = x3 + ax2 + bx + c الذي يمر بنقطة الأصل وله نقطة حرجة (16 . 4).  $x = 2$  أوجد قيمة كل من الثوابت (a, b بحيث يكون للدالة f(x) = x<sup>3</sup> + ax<sup>2</sup> + bx i f(x) نقطة حرجة عند x = 2.<br>ونقطة انعطاف عند ج<sup>1</sup> = x.

(c) نقطة انعطاف

(7)  $y' = (x - 1)^2(x - 2)$ 

في التمرينين (16–15)، استخدم اختبار المشتقة الثانية لإيجاد القيم القصوى المحلية للدالة: (15)  $f(x) = x^2 - 6x + 11$ (16)  $f(x) = x^4 - 18x^2$ 

(b) قيمة صغرى محلّتة

(8)  $y' = (x-1)^2(x-2)(x-4)$ 

(a) قيمة عظمى محلّيّة

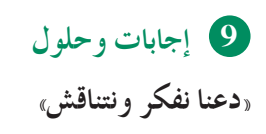

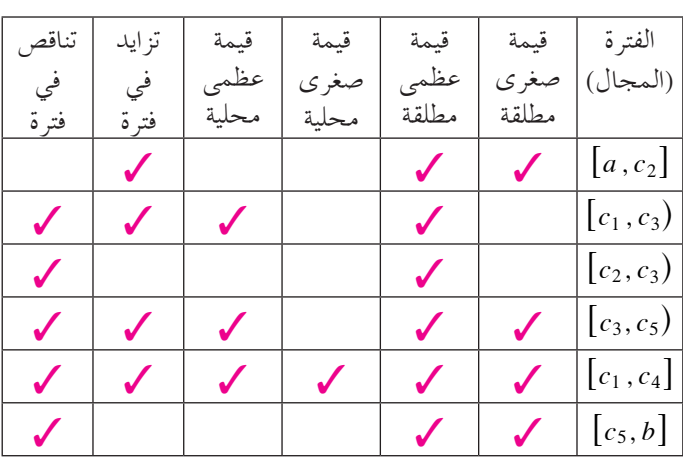

«حاول أن تحل»

- $(0, -4)$  (2, 0) عند (1)
- (b) متزايدة على:  $(0\ ,\ 2)$  $(-\infty\ ,\ 0)\,$  ,  $(2\ ,\ \infty)$  متناقصة على كل من:
- -4 عند 0 = x يوجد قيمة صغرى محلية تساوي 4
- 0 عند 2 = x يوجد قيمة عظمى محلية تساوي **a**  $\left(-1\,\,-\frac{1}{2}\right)$  **c**  $\left(1\,\, ,\,\frac{1}{2}\right)$  **c a 2** 
	- (b) متزايدة على:  $(-1,1)$

 $\left( -\infty \; , \; -1 \right) \; , \; (1 \; , \; \infty)$  متناقصة على كل من: عند 1 = x يوجد قيمة عظمى محلية تساوي  $\frac{1}{2}$ 

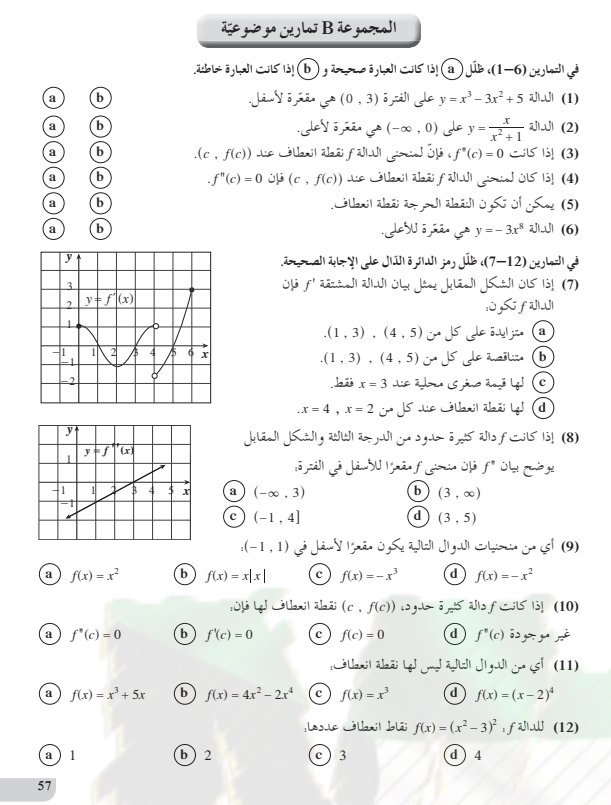

<sup>11</sup> *<sup>I</sup>* <sup>2</sup><sup>a</sup> <sup>k</sup> انعطاف نقطة **<sup>3</sup>** <sup>3</sup> , <sup>27</sup> على الفترة <sup>k</sup> <sup>3</sup> -<sup>a</sup> <sup>2</sup> <sup>3</sup> , مقعرة لأسفل. *y* 4 على الفترة <sup>k</sup><sup>3</sup> <sup>a</sup><sup>2</sup> 3 <sup>3</sup> , مقعرة لأعلى. 2 1 **4** *f'* ( )*xxx* 12 24 <sup>2</sup> = - -1 <sup>1</sup> -1 -3 -2 2 *x f'* () ( ) *x xx* = -= 0 12 2 0 , 4 3 2 1 ( *x x* 0 2 , == *x* -1 -3 -2 <sup>2</sup> -1 1 *f''* ( )*x x* = - 24 24 3 2 1 *f''* (0) = - 24 0 1 -3 -1-2 1 2 *x* -1 -2 عند 0 <sup>=</sup> *x* لمنحنى *f* قيمة عظمى محلية هي .0 *f''*(2 0 ) = 24 2 عند 2 <sup>=</sup> *x* لمنحنى *f* قيمة صغرى محلية هي -16 **«تدريبإثرائي»** السرعة اللحظية: *f'* ( )*t t t tt* 3 6 3 ( 2) <sup>2</sup> = -= - **58** 0 2 3 الفترات^ 0 2, h ^ ,2 <sup>3</sup>h إشارة *'f* + + - - *V* = *f'* سلوك *f* متزايدة متناقصة يتحرك يسار حركة الجسيم ً يتحرك يمين ا ًا *f''* ( )*t t* = -= 6 6 *a* :العجلة

$$
\mathbf{L} = \begin{bmatrix}\n\mathbf{L} & \mathbf{L} & \mathbf{L} \\
\mathbf{L} & \mathbf{L} \\
\mathbf{L} & \mathbf{L} \\
\mathbf{L} & \mathbf{L} \\
\mathbf{L} & \mathbf{L} \\
\mathbf{L} & \mathbf{L} \\
\mathbf{L} & \mathbf{L} \\
\mathbf{L} & \mathbf{L} \\
\mathbf{L} & \mathbf{L} \\
\mathbf{L} & \mathbf{L} \\
\mathbf{L} & \mathbf{L} \\
\mathbf{L} & \mathbf{L} \\
\mathbf{L} & \mathbf{L} \\
\mathbf{L} & \mathbf{L} \\
\mathbf{L} & \mathbf{L} \\
\mathbf{L} & \mathbf{L} \\
\mathbf{L} & \mathbf{L} \\
\mathbf{L} & \mathbf{L} \\
\mathbf{L} & \mathbf{L} \\
\mathbf{L} & \mathbf{L} \\
\mathbf{L} & \mathbf{L} \\
\mathbf{L} & \mathbf{L} \\
\mathbf{L} & \mathbf{L} \\
\mathbf{L} & \mathbf{L} \\
\mathbf{L} & \mathbf{L} \\
\mathbf{L} & \mathbf{L} \\
\mathbf{L} & \mathbf{L} \\
\mathbf{L} & \mathbf{L} \\
\mathbf{L} & \mathbf{L} \\
\mathbf{L} & \mathbf{L} \\
\mathbf{L} & \mathbf{L} \\
\mathbf{L} & \mathbf{L} \\
\mathbf{L} & \mathbf{L} \\
\mathbf{L} & \mathbf{L} \\
\mathbf{L} & \mathbf{L} \\
\mathbf{L} & \mathbf{L} \\
\mathbf{L} & \mathbf{L} \\
\mathbf{L} & \mathbf{L} \\
\mathbf{L} & \mathbf{L} \\
\mathbf{L} & \mathbf{L} \\
\mathbf{L} & \mathbf{L} \\
\mathbf{L} & \mathbf{L} \\
\mathbf{L} & \mathbf{L} \\
\mathbf{L} & \mathbf{L} \\
\mathbf{L} & \mathbf{L} \\
\mathbf{L} & \mathbf{L} \\
\mathbf{L} & \mathbf{L} \\
\mathbf{L} & \mathbf{L} \\
\mathbf{L} & \mathbf{L} \\
\mathbf{L} & \mathbf{L} \\
\mathbf{L} & \mathbf{L} \\
\mathbf{L} & \mathbf{L} \\
\mathbf{L} & \mathbf{
$$

$$
f''(t) = 6t - 6 = a
$$

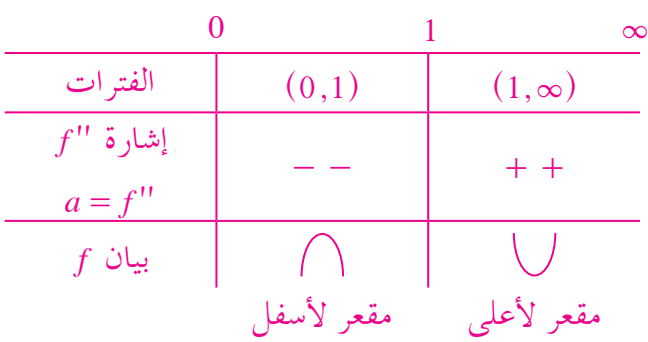

 العجلة تناقصية في الفترة (1 , 0) وتساوي صفر عند  $(1\ , \ \infty)$  اللحظة 1 =  $t$  وترايدية على الفترة

### 3-4: رسم بيان دوال كثيرات الحدود

### 1 الأهداف

- $\cdot f$  , بط بيان  $f'$  و  $f$
- رسم بيان دوال كثيرات الحدود.

2 المفردات والمفاهيم الجديدة بيان دوال كثيرات الحدود.

### 3) الأدوات والوسائل

آلة حاسبة علمية - حاسوب - جهاز إسقاط (Data Show).

### 4 التمهيد

اطلب إلى الطلاب الإجابة عما يلي: ارسم بيان كل من الدوال التالية. (b)  $y = 3 - 2x$ (a)  $y = 2x + 1$ (d)  $y = 2x^2$ (c)  $y = -x^2$ في التمرينين (c) و(d) اطلب إليهم وصف طرفي منحني الدالة باستخدام الأسهم: مم أو لا

### 5 التدريس

من المهم جدًّا مناقشة الخطوات اللازم اتباعها في رسم بيان دالة كثيرة الحدود. استعرض النقاط بالترتيب. توقف عند كل نقطة منها للمناقشة والاستماع إلى أراء الطلاب. في النقطة 2 أشر إلى أنه في حالة الحدود المقفلة نوجد دون النهاية وتكون النقطة  $M(a, f(a))$  نقطة  $f(a)$ توقف. دراسة إشارة 'f مهمة جدًّا وهي مفصلية في رسم بيان الدالة. تساعد النقاط الإضافية على دقة رسم بيان الدالة. ذكَّرهم

بضرورة دراسة تقاطع منحنى الدالة مع محور السينات ومحور الصادات وذلك بالتعويض عن x بـ صفر (التقاطع مع محور الصادات) ثم حل المعادلة f(x) = 0 (التقاطع مع محور السينات).

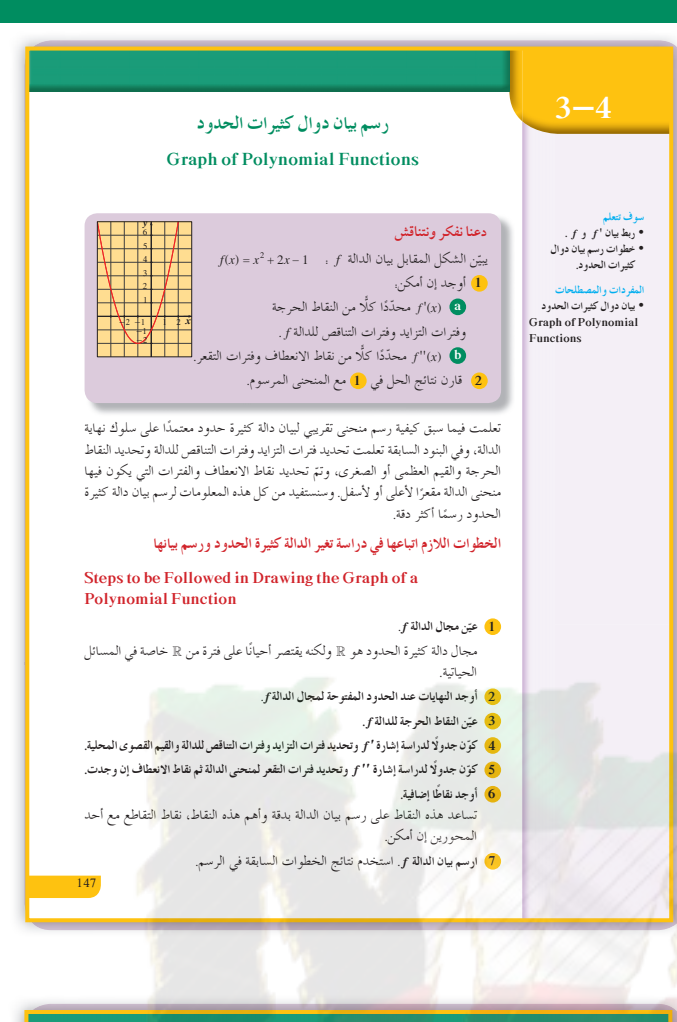

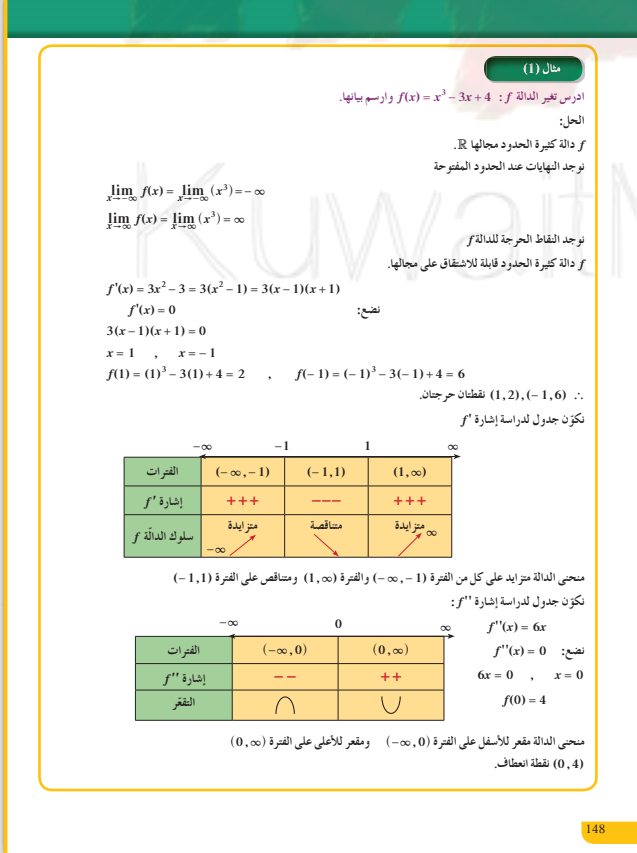

#### $(1), (2), (3), (4)$ في الأمثلة

دراسة تغير دالة ورسم بيانها حيث درجة الدالة تتدرج من الدرجة الثالثة إلى الرابعة لاحظ أنه في المثالين (2) ,(1) حيث درجة كل دالة 3 يوجد نقطة انعطاف واحدة ولكن في المثالين (4) ,(3) يوجد نقطتي انعطاف.

في المثال (5) ربط بين بيان 'f وبيان f'. الفكرة مهمة جدًّا ويجدر بالمعلم التوقف عندها ومناقشتها مع الطلاب. لاحظ اقتصار دراستنا على حالات سهلة.

### $J_1$   $J_2$   $J_3$

لا يوجد.

### 7 أخطاء متوقعة ومعالجتها

قد يخطئ الطلاب في الربط بين بيان الدالة 'f لرسم بيان  $f$  الدالة.

أشر إلى الطلاب أن بيان الدالة 'f' فوق محور السينات  $x$  يناظر قيمة موجبة لذا شجعهم على إيجاد فترة المتغير وإن بيان الدالة 'f أسفل محور السينات يناظر قيمة سالبة لذا شجّعهم على إيجاد فترة المتغير x .

### 8 التقييم

راقب الطلاب وهم يعملون على فقرات «حاول أن تحل». تحقق من صحة عملهم ومن اتباعهم بالترتيب للخطوات المقترحة في رسم بيان الدوال.

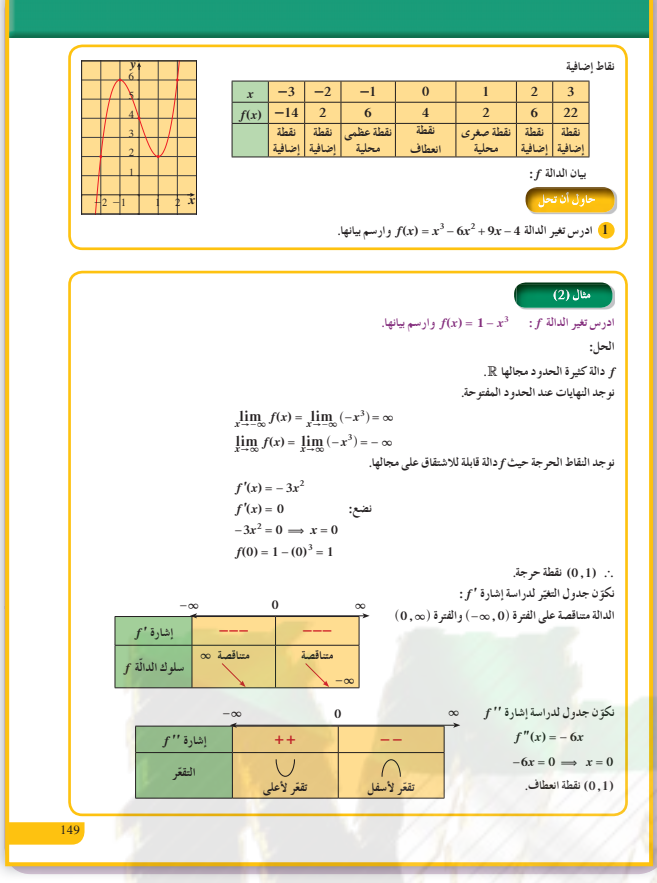

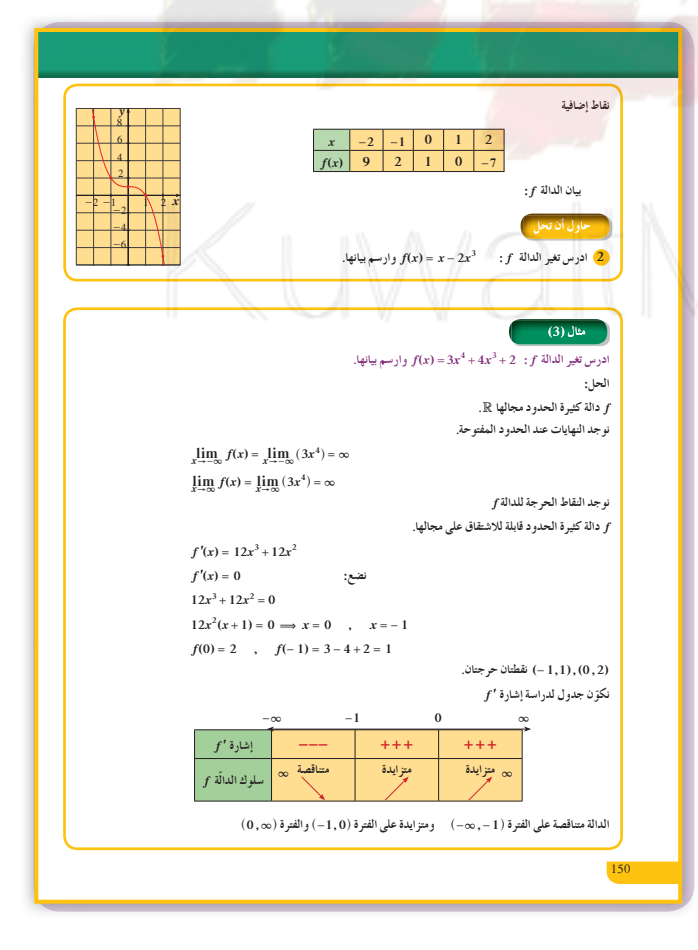

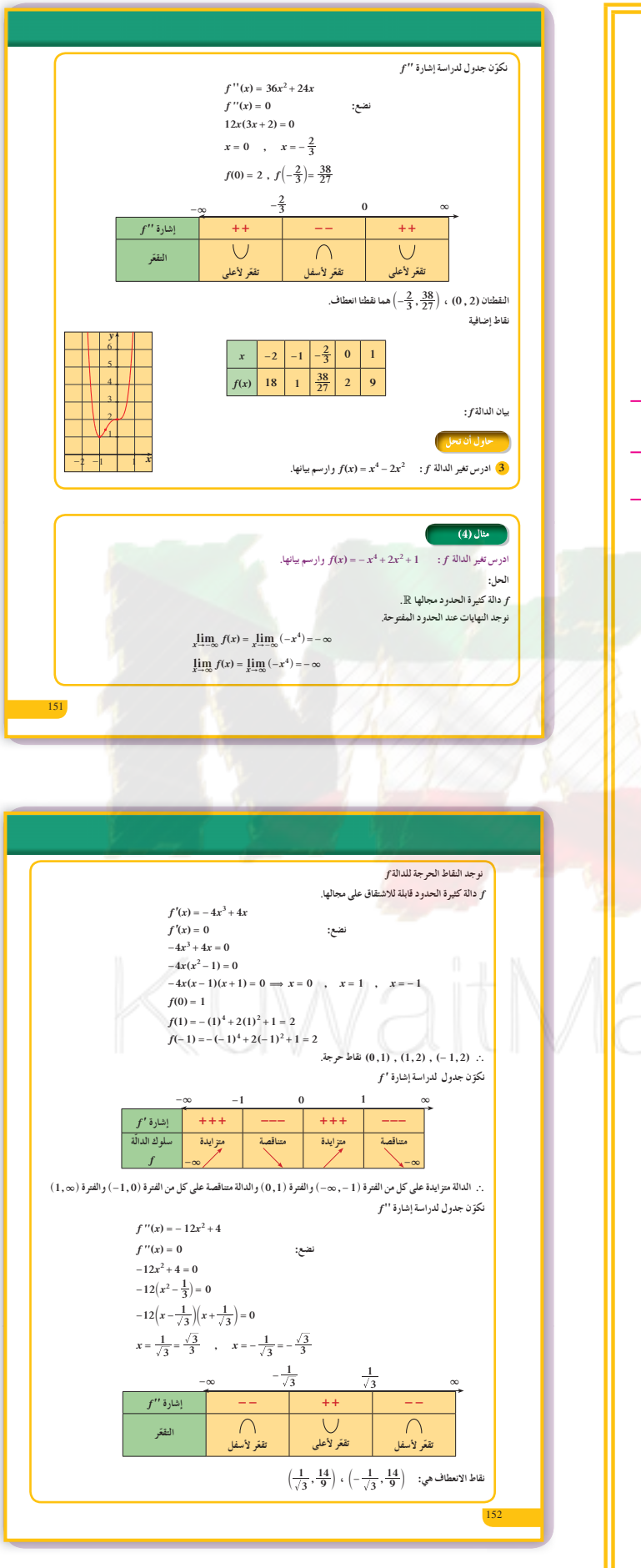

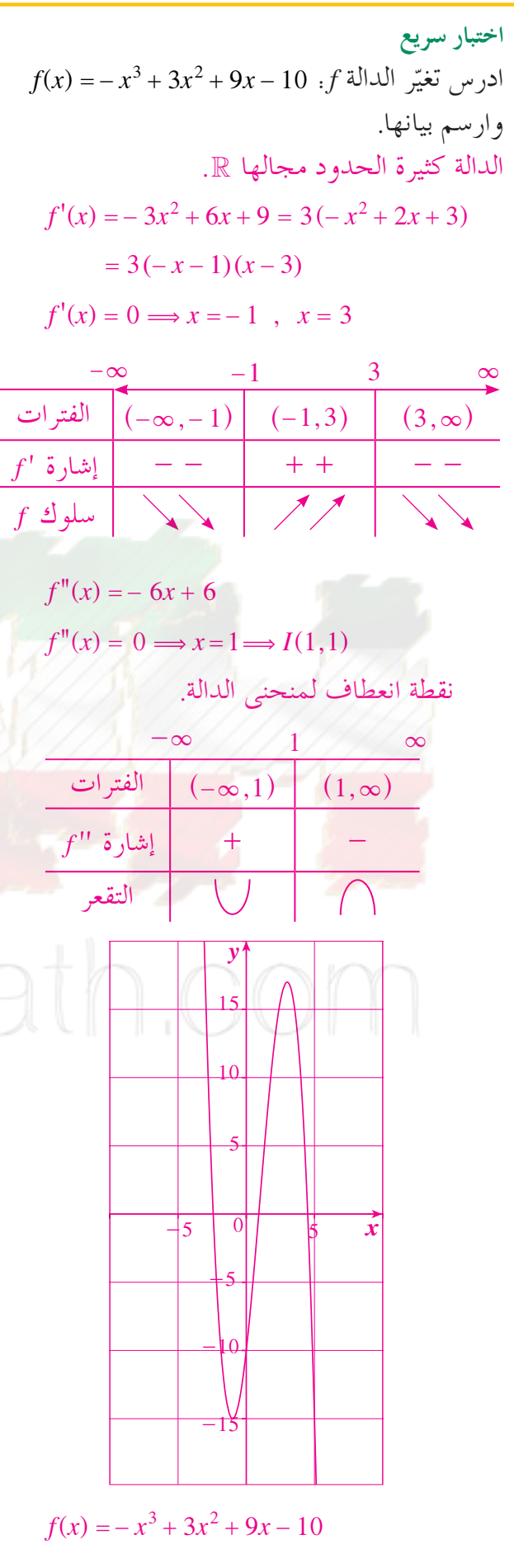

| Self                                                                                                    | Self |
|----------------------------------------------------------------------------------------------------|------|
| \n $\frac{1}{2} \int \frac{1}{2} \int \frac{1}{2$ |      |

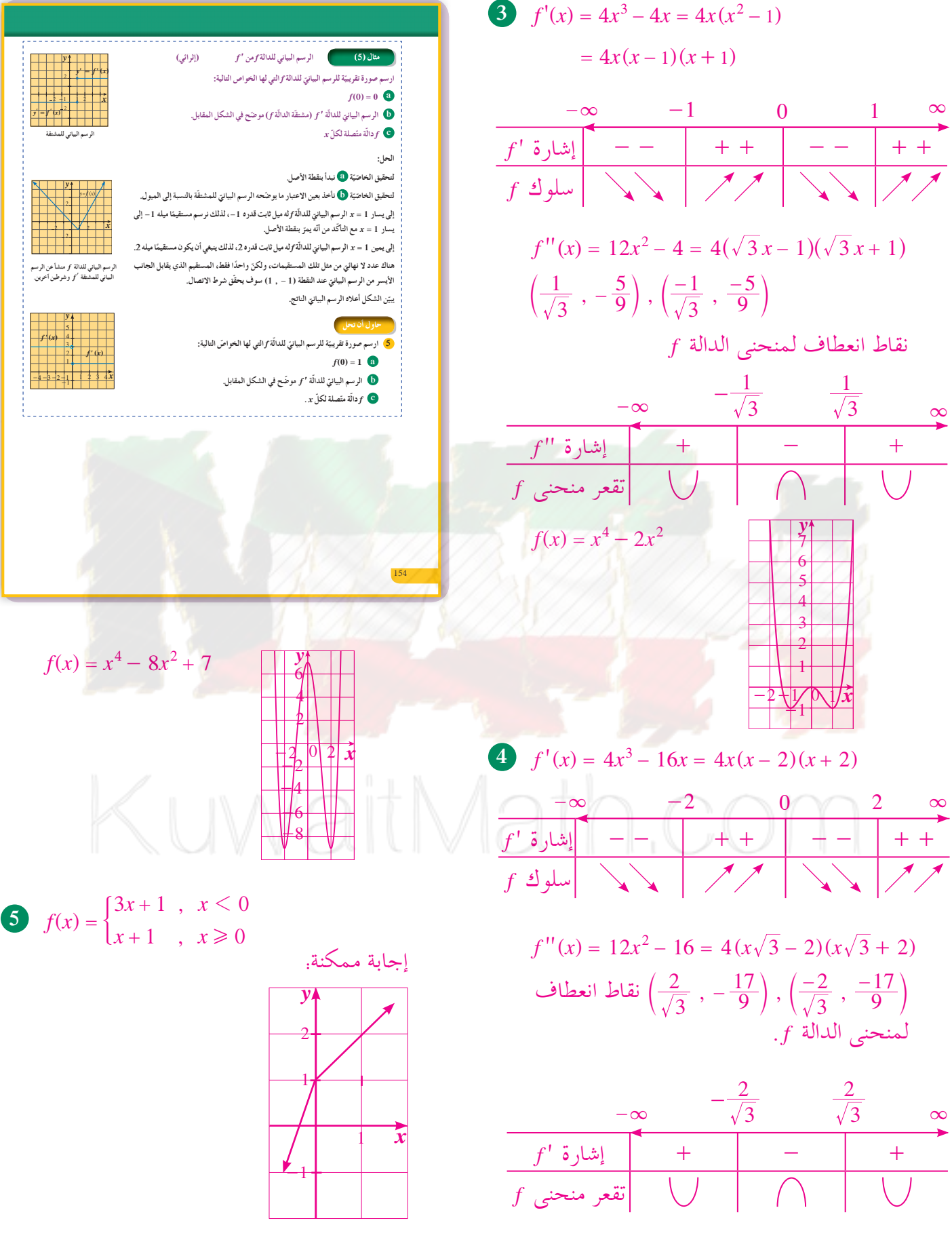

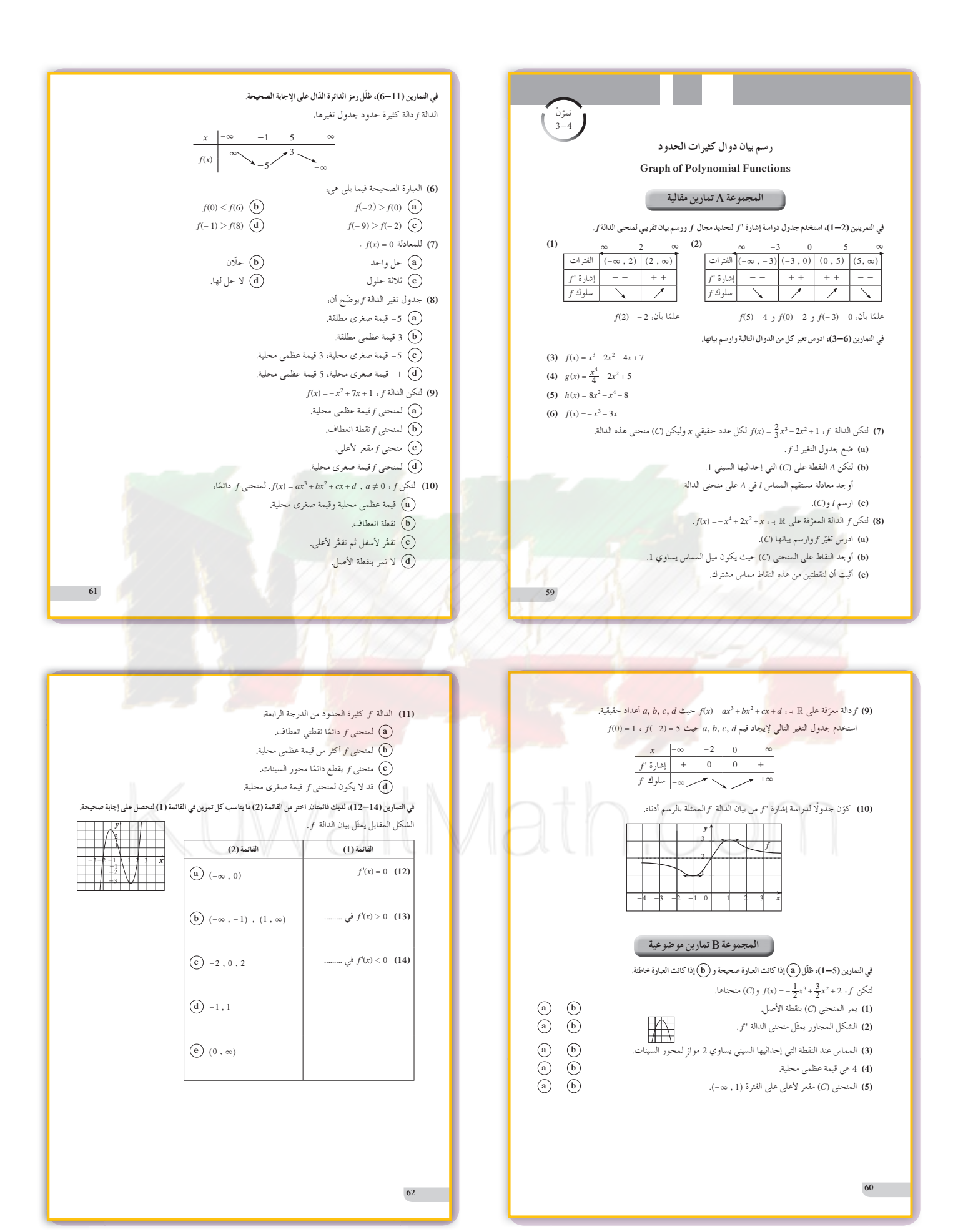

### 5–3: تطبيقات على القيم القصوى

### 1 الأهداف

• حل مسائل تطبيقية تتضمن إيجاد قيم صغرى وعظمى للدوال في الهندسة والصناعة والاقتصاد.

### 2 المفردات والمفاهيم الجديدة

القيم العظمى والقيم الصغرى.

### 3 الأدوات والوسائل

آلة حاسبة علمية – ورق مقوى – حاسوب – جهاز إسقاط (Data Show).

### 4 التمهيد

ممكن؟

- اطلب إلى الطلاب الإجابة عن الأسئلة التالية:
- إذا كان لدينا عددان 0 < a ، 0 > 0 ومجموعهما

، فَمَتَّى يكون حاصل ضربهما أكبر عدد،  $a + b = 20$ 

اذا كان لدينا عددان 0 < a ، 0 < b و حاصل (b) ضربهما 36 = ab، فمتى يكون حاصل جمعهما أصغر عدد ممكن؟

#### تطبيقات على القيم القصوى **Applications on Extreme Value** عمل تعاوني سوف تتعلم<br>• تطبييقات على الهندسة **In the Watch** ...<br>والصناعة.<br>• تطبيقات على الاقتصاد. وجد صاحب محل لبيع الأحذية الرياضية أنه ת המינוי ולקורות ـ<br>يمكن نمذجة ربحه بالدالة f . تاریخچی به تمثل  $f(x) = -15x^2 + 600x + 50$  . تمثل استفاده استفاده استفاده استفاده استفاده استفاده استفاده استفاده استفاده استفاده استفاده استفاده استفاده استفاده استفاده استفاده استفاده استفاده استفاده استفاده استفاده به دست المقردات والمصطلحات<br>• القيم العظمى والقيم الصغرى<br>• Max-Min Values سعر الحذاء بالدينار 0 ما سعر الحذاء الذي يحقق أعلى ربح؟ 0 ما قيمة أعلى ربح؟ من «العمل التعاوني» وجدت أكبر قيمة للدالة من خلال تطبيق خواص القطع المكافئ للدالة س , معص .....وي. ر...-= - - بر -.<br>التربيعية، وفي هذا البند يمكنك إيجاد القيم نفسها باستخدام خواص القيم القصوى التي<br>درستها حيث إن الاشتقاق يقدم لنا الطريقة الناجحة لإيجاد أكبر القيم وأصغرها للدوال ويمكن أن تساعدنا الخطوات التالية على ذلك . <mark>1</mark>) افهم المسألة: اقرأ المسألة بعناية، حدّد المعلومات التي تحتاج إليها لحل المسألة. .<br>2) كوّن نموذجًا رياضيًّا للمسألة: ارسم أشكالًا وضع علامات على الأجزاء المهمّة في المسألة. ر - . ر . . . .<br>ضع متغيّرًا واحدًا يمثّل الكميّة المطلوب الحصول على قيمتها العظمى أو قيمتها الصغرى. ثم اكتب دالة باستخدام المتغيّر بحيث تعطي قيمتها القصوى المعلومات التي نبحث 3) ارسم ييان الدالّة: أوجد مجال الدالة. وحدّد قيم المتغيّر التي تكون معقولة في المسألة. 4) حدّد النقاط الحرجة ويمكن إيجاد النقاط الطرفيّة.

- .<br>أوجد أين تكون المشتقّة صفريّة أو أين لا يكون لها وجود.
- 5) حل النموذج الرياضي: إذا لم تكن واثقًا من النتيجة دعَم أو أكَّد صحَّة حلك بطريقة أخرى. 6) فسّر الحل: ترجم نتيجتك الرياضية إلى الموقف في المسألة، ثمّ قرّر ما إذا كانت النتيجة

 $(1)$  مثال .<br>بددان موجبان مجموعهما 100 ومجموع مربعيهما أصغر ما يمكن، ما العددان؟

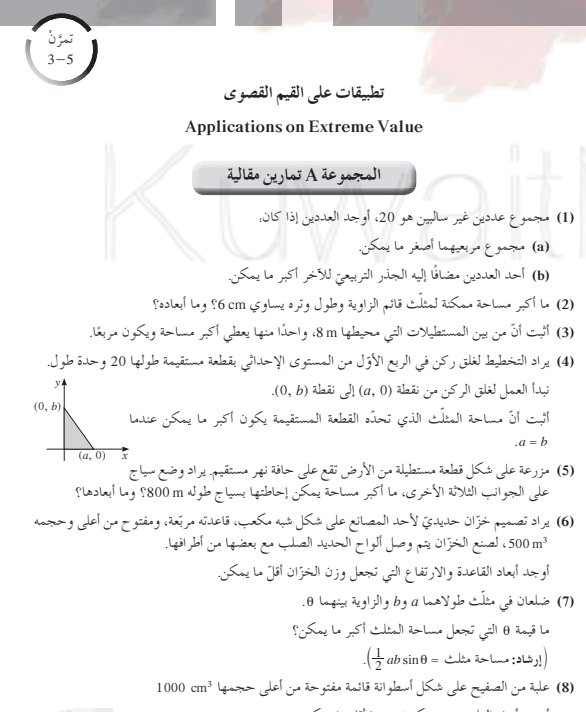

أوجد أبعاد العلبة بحيث يكون وزنها أقل ما يمكن. (9) أوجد أكبر حجم لمخروط دائري قائم داخل كرة طول نصف قطرها 3 m.

### 5 التدريس

قد ترغب في أن تبدأ هذا الدرس بأن تطلب إلى الطلاب أن يأتوا بمواقف يريدون فيها أن يوجدوا قيمًا عظمى أو صغري لدالة. كن مستعدًا لإعطاء العديد من الأمثلة في حالة لم يقدم الطلاب أي موقف. تقليديًّا، يجد الطلاب صعوبة مع مسائل حياتية، خاصة بتكوين الدالة التي يكون مطلوبًا إيجاد قيمها القصوى (أصغر أو أكبر قيمة)، وتحديد المجال المناسب لسياق المسألة. في هذا الصدد، أكَّد على «إستراتيجيّة الخطوات لحل مسائل القيم العظمى والصغرى».

في المثال (1)

تطبيق مباشر على القيم العظمى. أشر إلى أن وجود عبارة «مجموع مربعيهما أصغر ما يمكن» هي التي تدفعنا لإيجاد القيم الصغري.

في المثال (2) راجع مع الطلاب هذا المثال مشدّدًا على أنّ الجملة «حجم الصندوق أكبر ما يمكن» هي المؤشر لتطبيقات القيم القصوى. أشر إلى أن المفردات والتعبيرات المماثلة تدل على استخدام القيم القصوي. أحيانًا في التطبيقات الحياتية لا يمكن وضع رسم بياني دقيق للدالة يدويًا نظرًا لوجود قيم كبيرة لـ x أو y. لذا ينصح في هذه الحالة استخدام الة حاسبة بيانية أو حاسوب.

في المثال (3) من المهم قبل البدء في هذا المثال مراجعة قواعد المساحات المطلوب استخدامها (مساحة الدائرة + المساحة الجانبية للأسطوانة) وأيضًا حجم الأسطوانة. اسأل عن العلاقة بين السعة والحجم (العلاقة بين اللتر  $\mu$  (cm<sup>3</sup>).

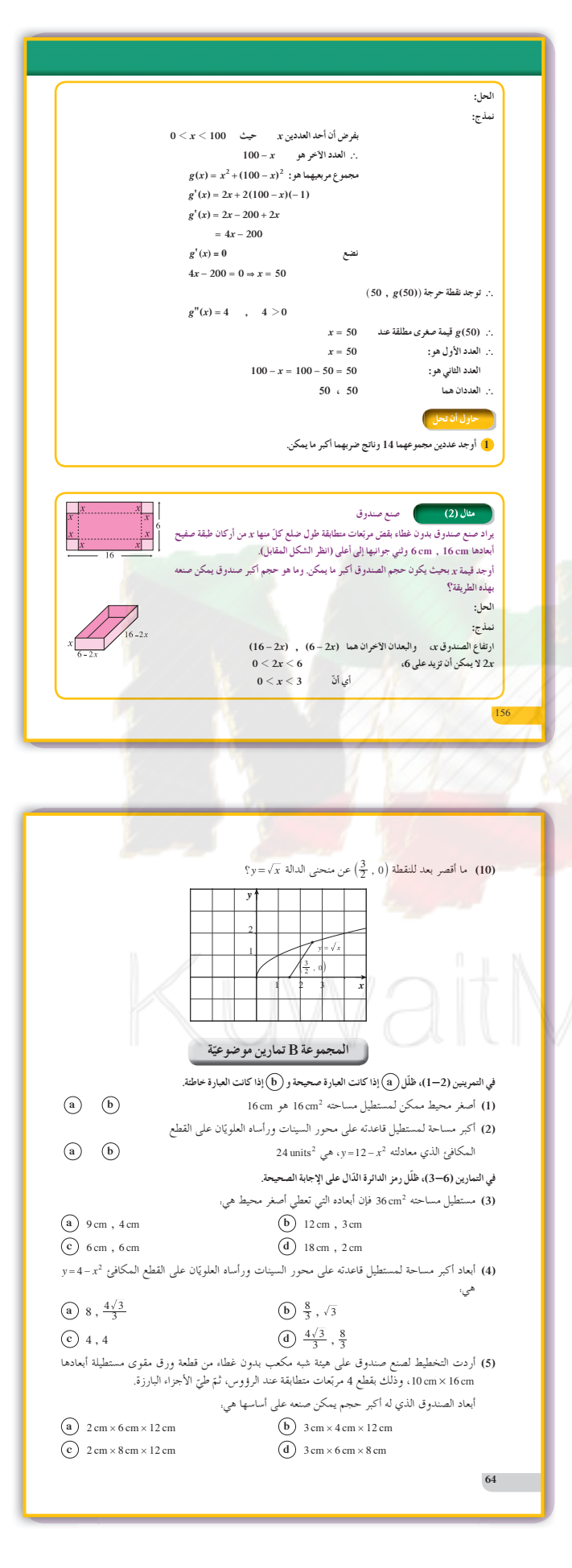

**في المثال (4)**

من المفيد محاورة الطلاب والنقاش معهم بواسطة رسم هندسي عن أقصر مسافة بين نقطة ومستقيم وهي طول القطعة المستقيمة على الخط العمودي من النقطة إلى المستقيم وبالتالي نوجد القيمة الصغرى لدالة المسافة بين النقطة خارج المستقيم وأي نقطة على هذا المستقيم.

**في المثال (5)** كثيرًا ما تحوّل المسائل الاقتصادية إلى دوال يدرس تغيّرها<br>-ً لإيجاد القيم العظمى (كالربح) والصغرى (كالكلفة) وهذا مبدأ أساسي في الاقتصاد.

### **6 الربط**

تعطى التكلفة الكلية لإنتاج آلة ما بالدالة:  $\frac{1}{2}$  محيث  $x \stackrel{\cdot}{\sim} 0.00x^2 + 1300x + 1000$ وحدة إنتاج، و(*x*(*C* تعطى بآلاف الدنانير. تباع كل وحدة إنتاج بثمن 000 2 دينار. **(a (**إذا كان *x* عدد الوحدات المباعة، فأوجد بدلالة *x* الربح = سعر مبيع الكمية - كلفة الكمية المباعة  $P(x) = R(x) - C(x)$  دالة الربح  $P(x) = 2000x - 100x^2 - 1300x - 1000$  $P(x) = -100x^2 + 700x - 1000$ **(b (**أوجد قيمة *x* التي تحقق أكبر ربح.  $P'(x) = -200x + 700 \Rightarrow P'(x) = 0$  $-200x = -700 \Rightarrow x = \frac{7}{2}$  $P''(x) = -200 < 0$ يتحقق أكبر ربح عند: 0 <sup>=</sup> *x'* ( )*P* a *x* تمثل 000 1 وحدة إنتاج 2  $\frac{7}{2}{\times}1000$  : يتحقق أكبر ربح عند.  $\cdot$ أي 500 3 وحدة إنتاج.

**7 أخطاء متوقعةومعالجتها** في مسائل تطبيقات على القيم القصوى، قد يتغاضى الطلاب عن نقاط النهاية كنقاط ممكنة لقيم قصوى، أو يجدون ً حلولا خارج مجال المتغير موضع الدراسة.

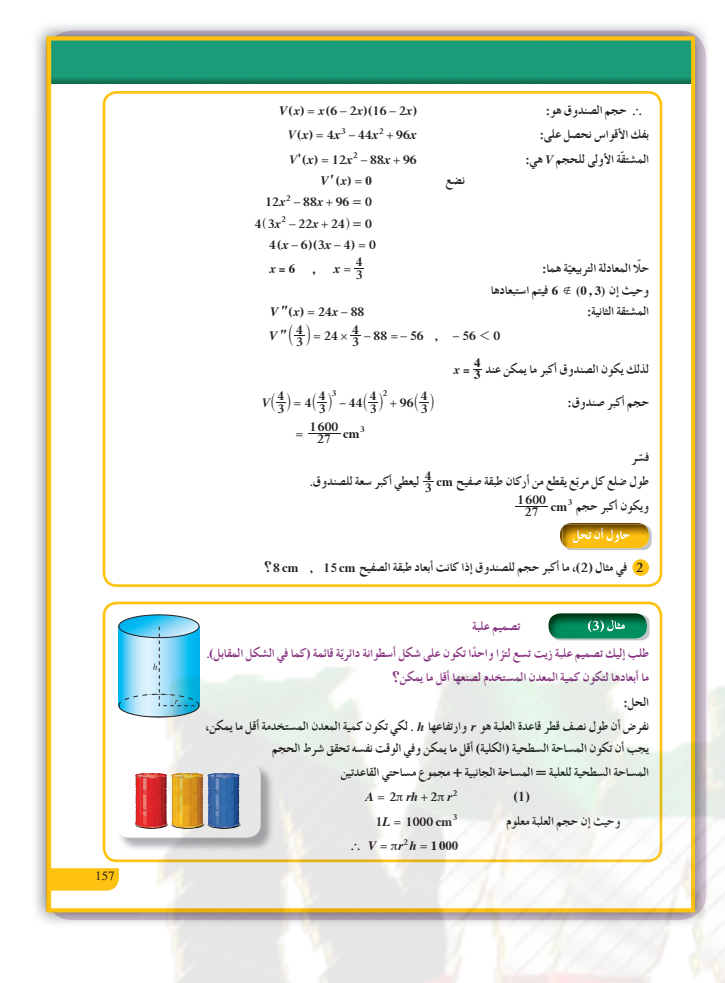

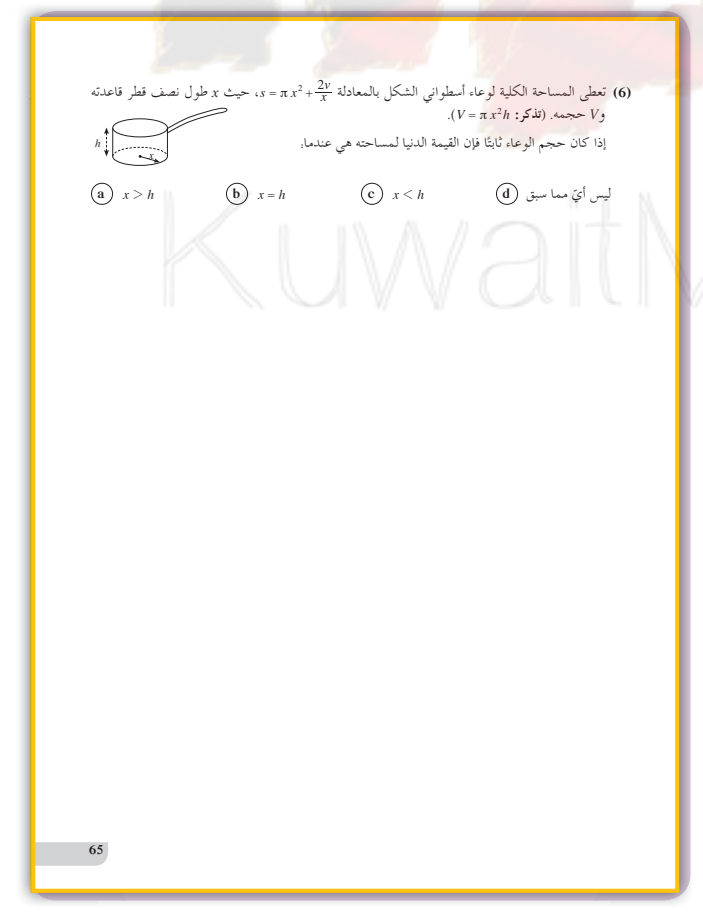

عند الرسم البياني لمسائل التطبيقات التي تتضمن دوال مثلثية، غالبًا ما يتم التغاضي عن حلول بديلة لكل من:  $f''(x) = 0$  of  $f'(x) = 0$ الطبيعة الدورية للدوال المثلثية لا بد من أن تكون دائمًا موضع الاعتبار في هذه المسائل، وذلك باستثناء بعض الحالات التي تكون فيها الشروط الفيزيائية للمسألة مقيّدة للمجال.

### 8 التقييم

راقب الطلاب وهم يعملون على فقرات «حاول أن تحل»، وتأكَّد من فهمهم لتطبيق الدوال على القيم العظمى والصغرى لنماذج من الواقع.

اختبار سريع یرید صاحب مشروع زراعی بناء خزان میاه علی شكل شبه مكعب مفتوح من أعلى يتسع  $x \text{ m}$  لِـ 72  $^{-3}$ ، قاعدته مربعة الشكل طول ضلعها وارتفاعه y m تعطي تكاليف بناء الخزان بالمعادلة.  $C = 50x^3 + 300xy$ أوجد قيم x , y للحصول على أقل كلفة ممكنة.  $2\sqrt{3}$  m, 6 m

 $h = \frac{1000}{\pi r^2}$  $(2)$ وبالتعويض عن h في المعادلة (1) نحصل على  $A = 2\pi r \times \frac{1000}{\pi r^2} + 2\pi r^2$  $A = \frac{2000}{r} + 2\pi r^2$  $\frac{dA}{dr} = \frac{-2000}{2} + 4\pi r$  $\frac{dA}{du} = 0$ نضع  $\therefore 0 = \frac{-2000}{2} + 4\pi r$  $4\pi r = \frac{2000}{2}$  $\therefore 4\pi r^3 = 2000$  $r = \sqrt[3]{\frac{500}{\pi}}$  $r\approx 5.42$ وهذه هي القيمة الحرجة الوحيدة حيث 0 + r و للتأكّد من أن هذه القيمة تعطي أقل مساحة سطحية نوجد المشتقة الثانية:  $\frac{d^2A}{dr^2} = \frac{4000}{r^3} + 4\pi$ المشتقة الثانية: وهي موجبة على كل مجال A. لذلك فإن منحني الدالة A مقعرًا لأعلى وقيمة A عند  $\frac{3}{\pi}\sqrt{\frac{500}{\pi}}$  هي قيمة صغرى مطلقة.  $h = \frac{1000}{\pi r^2} = 2^3 \sqrt{\frac{500}{\pi}} = 2r \cdot h \approx 10.84$ علبة اللتر الواحد التي تستخدم أقل معدن ممكن لتصنيعها يكون ارتفاعها مساويًا للقطر، حيث:  $r \approx 5.42$  cm,  $h \approx 10.84$  cm  $h$  تعطى الدالة  $V(h) = 2\pi(-h^3 + 36h)$  حجم أسطوانة بدلالة ارتفاعها  $\boxed{3}$ 1 أوجد الارتفاع (h(cm للحصول على أكبر حجم للأسطوانة. ●<br>● ما قيمة هذا الحجم؟

# KuwaitMath.com

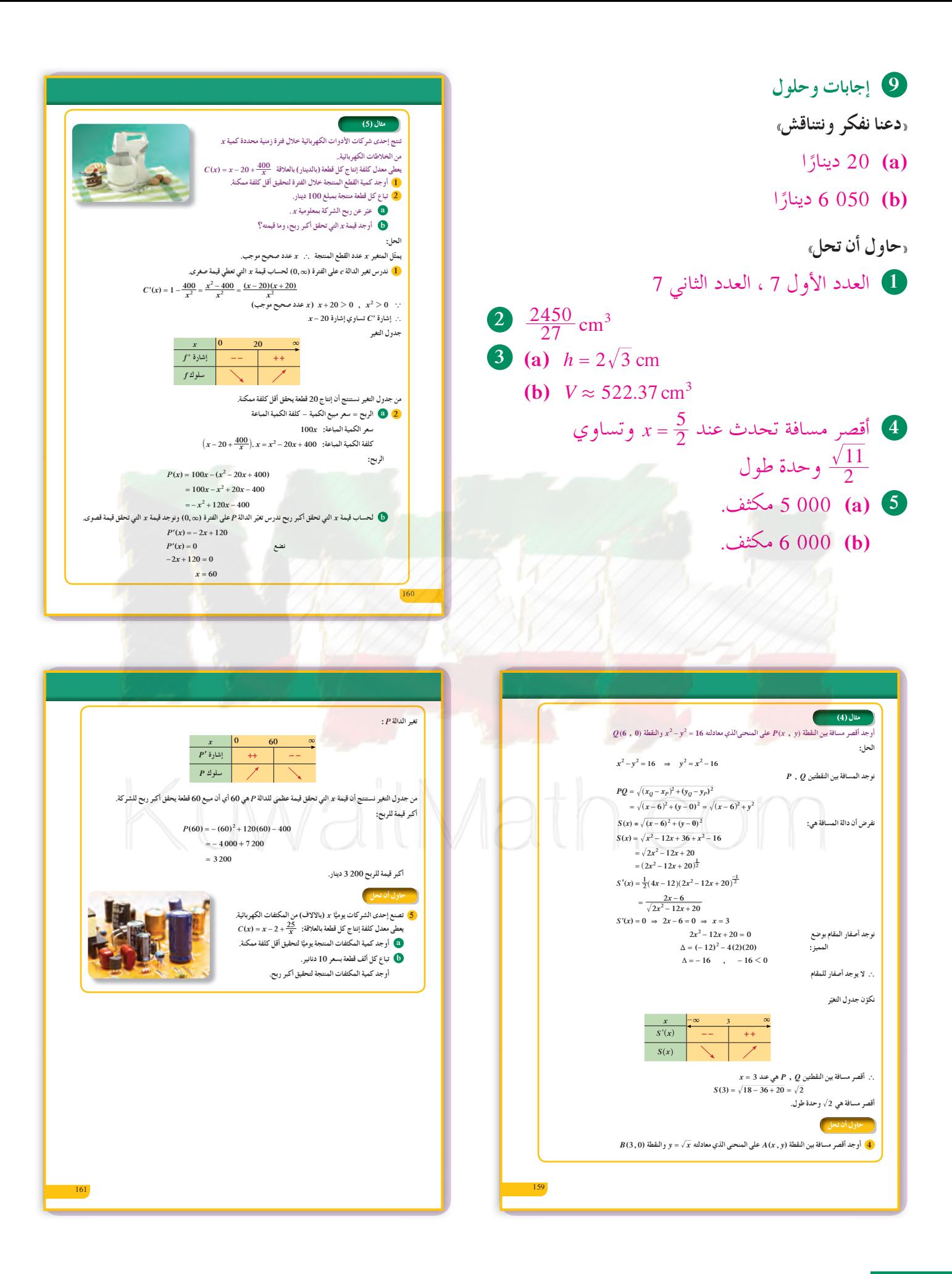

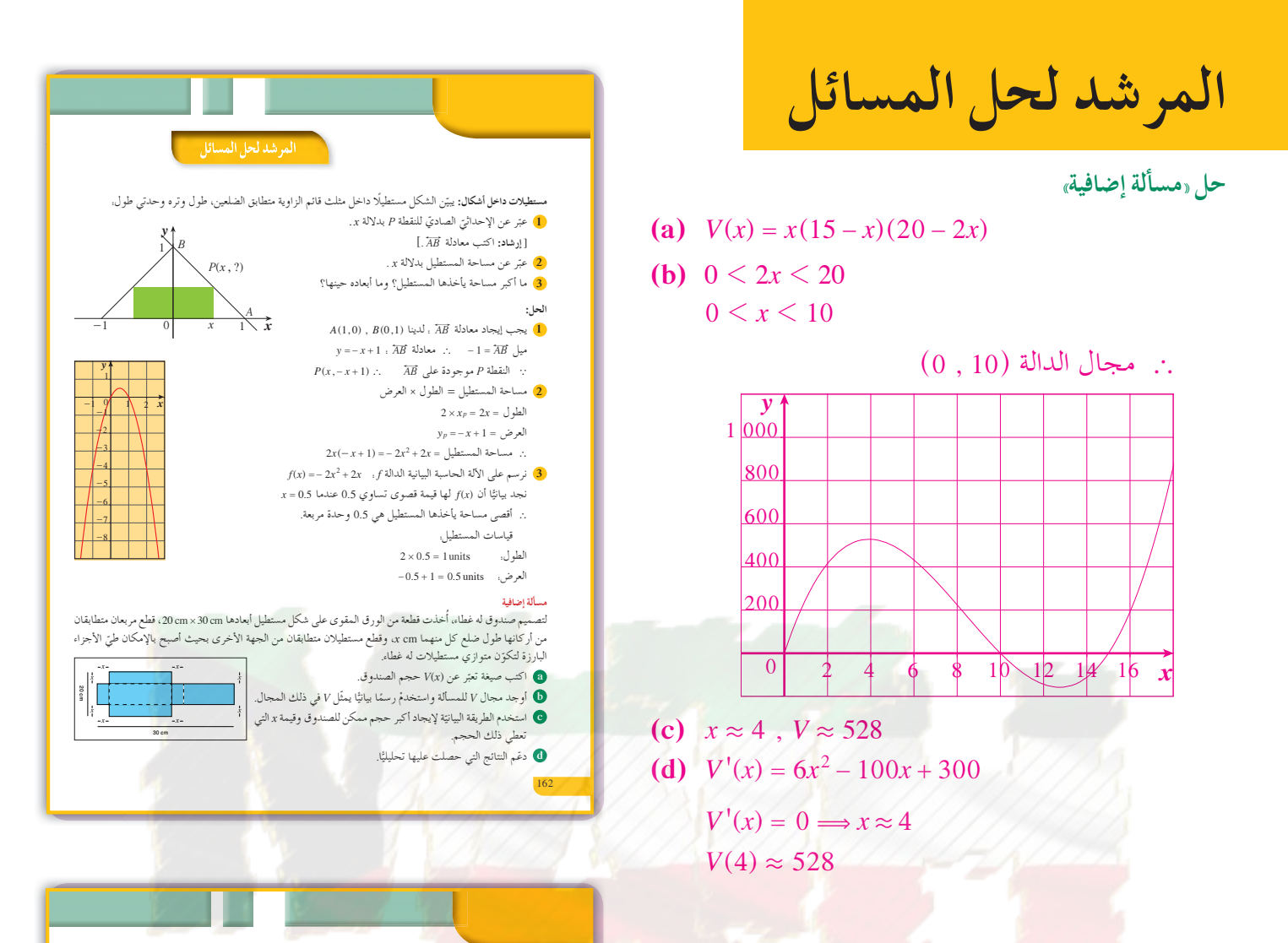

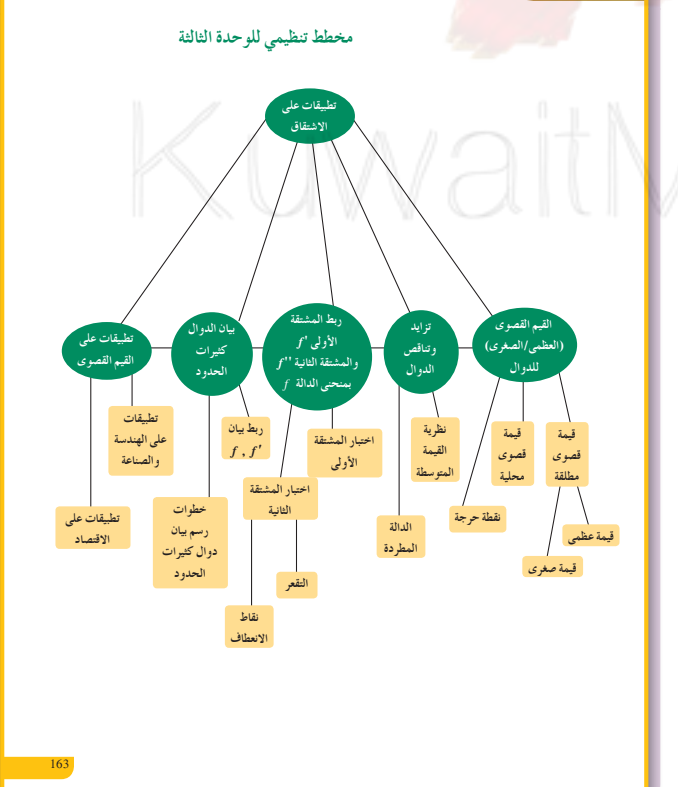

/latl COL

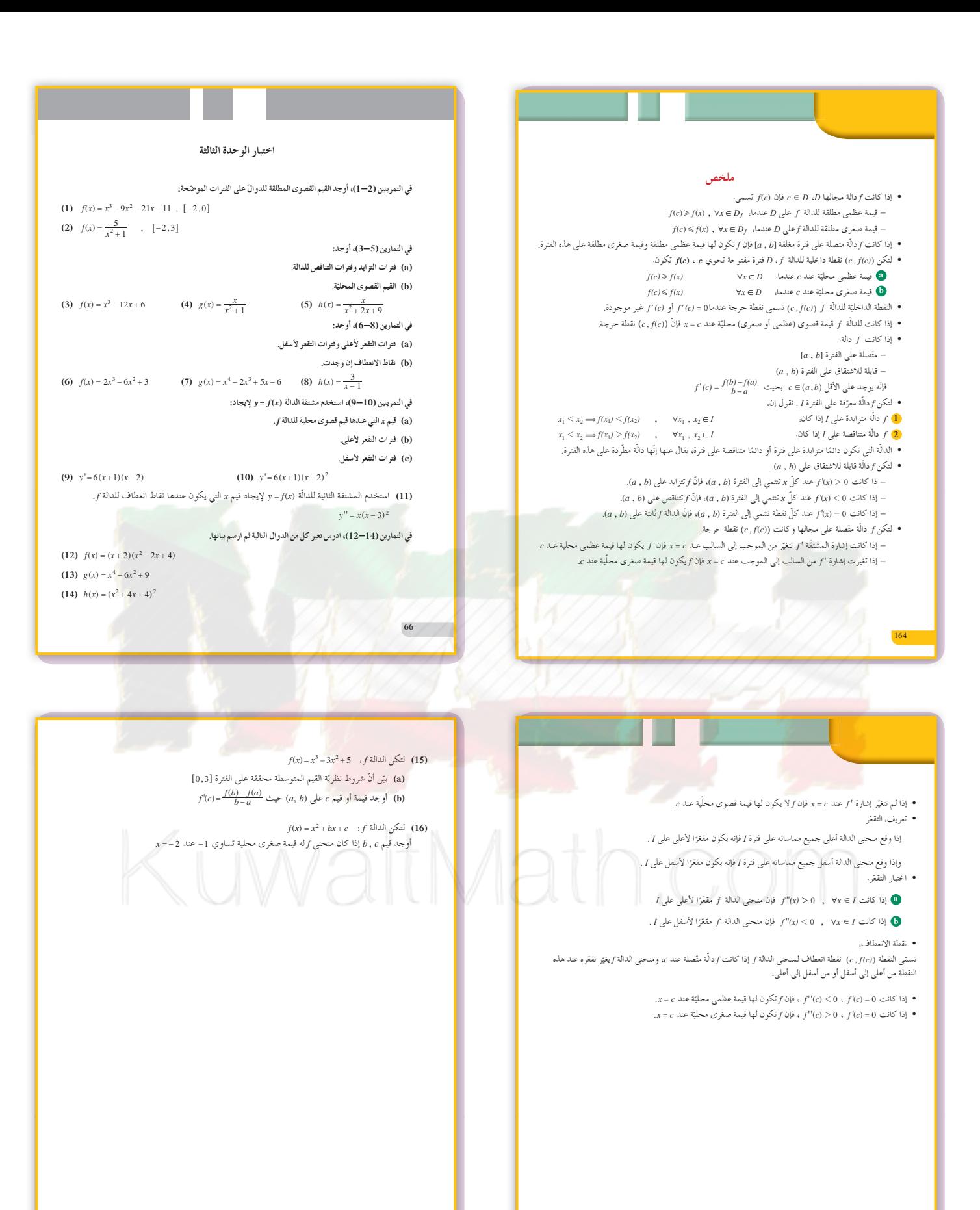

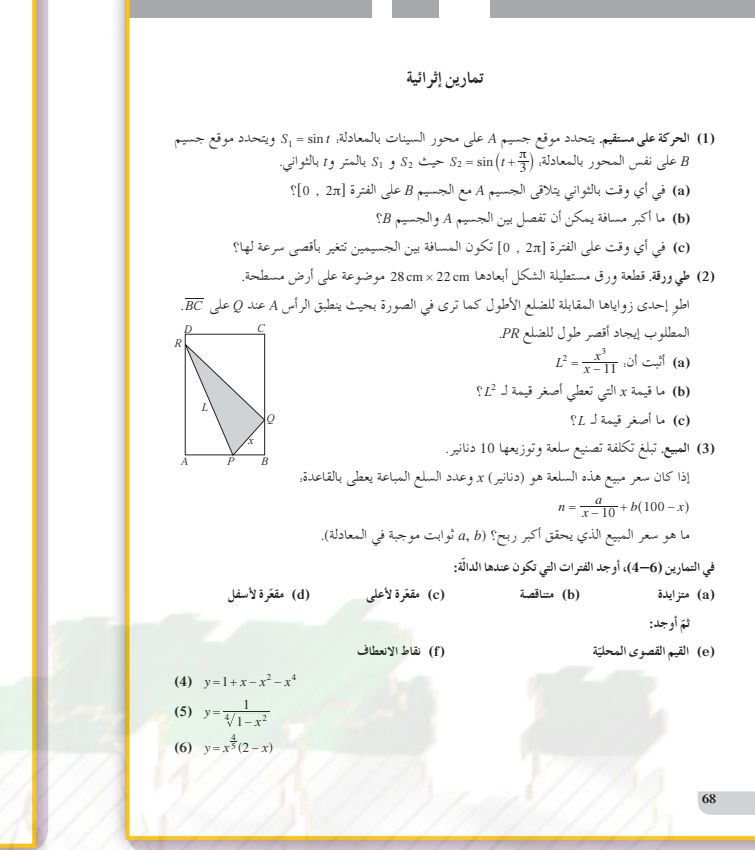

th.com

(7) عند أيّ من النقاط الخمس المحدّدة على المنحنى الممثّل للدالّة (x= f(x والمبيّنة في الشكل.

(a) تكون كلّ من 'y و "y سالبة؟ (b) تكون 'بر سالبة و "بر موجبة؟

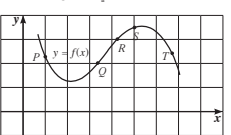

(a  $\neq$  0)  $f(x) = ax^3 + bx^2 + cx + d$  : f (a)

أوجد قيم a, b, c, d إذا كان منحنى f له الخصائص التالية.  $A(0, 3)$  يمر بالنقطة (3)

 $x = 0$  له قيمة عظمى محلية تساوي 3 عند (b)

نقطة انعطاف  $I(1 \ , \ 1)$  (c)

الربط بين "f , f' , f' , f' والة متَّصلة على [0, 3] وتحقَّق الآتي:

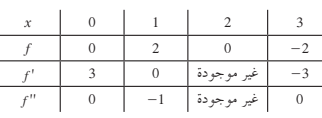

 $\begin{array}{|c|c|c|c|c|c|c|c|} \hline 0 < x < 1 & 1 < x < 2 & 2 < x < 3 \\ \hline \end{array}$ (a) أوجد القيم القصوى المطلقة لـ f وأين تتحقَّق. (b) أوجد أيّ نقاط انعطاف.

(c) ارسم بيانًا تقريبيًّا ممكنًا للدالَة f.

 $\left( a\neq 0\right.$  ,  $c\neq 0\right)$   $\quad f(x)=\frac{ax+b}{cx+d}\,$  :  $f$  <br>ii) <br>Lil (10) أوجد قيم a, b, c, d إذا كان منحنى f له الخصائص التالية. ر مقارب أفقى.  $y = 2$  (a) مقارب رأسي.  $x = \frac{1}{2}$  (b)

 $A(-1, 1)$  يمر بالنقطة (c)

لتكن الدالة f المعرَّفة على R يـ x2−4x و(C) منحناها.

(a) ادرس تغير f وضع جدول التغير ثم ارسم (C).  $g(x) = |2x^2 - 4x|$ . استنتج منحنى الدالة  $g(x)$ .

 $h(x) = 2x^2 - 4|x|$ . استنتج منحنى الدالة  $h(x) = 2x^2 - 4$ .  $f(x) = x^3 + 4x + 11$  : 1 ألدالة 1 + x = 7x مماسًا لمنحنى الدالة 1 + x + (a) (12) (b) في حال الإيجاب حدّد نقاط التماس.

 $f(x) = \frac{1}{3}x^3 - x^2$ :  $f \nightharpoonup (13)$ 

(a) ادرس تغیّر f وارسم بیانها (C).

 $y = 3x + 5$  حدّد النقاط على (C) حيث يكون المماس موازيًا للمستقيم \$ + 3x = 9

(14) ليكن (C) و('C) منحنيي الدالتين أوg المعرفتين على R كما يلي:

 $g(x) = x^2 - 3x$   $g(x) = x^3 - 3x + 2$ 

(a) ادرس تغير كل من الدالتين و و ونهاياتهما.

(b) أوجد إحداثيات النقطة المشتركة بين منحنيي الدالتين.

(c) أوجد معادلات مستقيمات المماس في هذه النقطة على (C) و(C).

 $(C')$ و (C) (رسم (C) (C)

 $70\,$ 

 $A_{\ominus}$